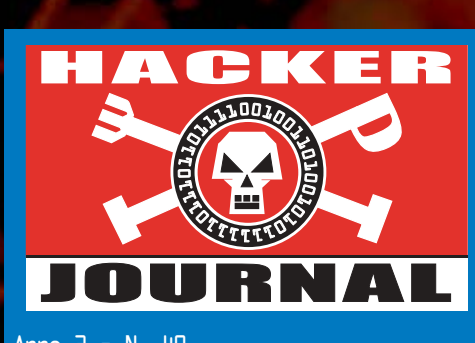

Anno 2 – N. 40 18 Dicembre 2003- 1 Gennaio 2004

#### **Direttore Responsabile:** Luca Sprea

**I Ragazzi della redazione europea:** grand@hackerjournal.it, Bismark.it, Il Coccia, Gualtiero Tronconi, Ana Esteban, Marco Bianchi, Edoardo Bracaglia, One4Bus, Barg the Gnoll, Amedeu Bruguès, Gregory Peron

Service: Cometa s.a.s.

**DTP:** Cesare Salgaro

**Graphic designer:** Dopla Graphic S.r.l. info@dopla.com

**Copertina:** Daniele Festa

#### **Publishing company**

4ever S.r.l. Via Torino, 51 20063 Cernusco S/N (MI) Fax +39/02.92.43.22.35

**Printing** Roto 2000

#### **Distributore**

Parrini & C. S.PA. 00189 Roma - Via Vitorchiano, 81- Tel. 06.33455.1 r.a. 20134 Milano, V.le Forlanini, 23 Tel. 02.75417.1 r.a.

#### **Abbonamenti**

Staff S.r.l. Via Bodoni, 24 20090 Buccinasco (MI) Tel. 02.45.70.24.15 Fax 02.45.70.24.34 Lun. - Ven. 9,30/12,30 - 14,30/17,30 abbonamenti@staffonline.biz

Pubblicazione quattordicinale registrata al Tribunale di Milano il 27/10/03 con il numero 601.

Gli articoli contenuti in Hacker Journal hanno scopo prettamente didattico e divulgativo. L'editore declina ogni responsabilita' circa l'uso improprio delle tecniche che vengono descritte al suo interno. L'invio di immagini ne autorizza implicitamente la pubblicazione gratuita su qualsiasi pubblicazione anche non della 4ever S.r.l.

#### **Copyright 4ever S.r.l.**

Testi, fotografie e disegni, pubblicazione anche parziale vietata.

HJ: intasate le nostre caselle **Ormai sapete dove e come trovarci, appena possiamo rispondiamo a tutti, anche a quelli incazzati. redazione@hackerjournal.it**

#### **hack. er (hãk'**∂**r)**

*"Persona che si diverte ad esplorare i dettagli dei sistemi di programmazione e come espandere le loro capacità, a differenza di molti utenti, che preferiscono imparare solamente il minimo necessario."*

#### Lucy in the Sky with Funcard

Per chi fosse di ritorno ora da un viaggio sulla Stazione Spaziale Internazionale (http://spaceflight.nasa.gov/station), da qualche tempo nel panorama della TV satellitare italiana è arrivata la Sky di Rupert Murdoch a prendere il posto di Tele+ e compagnia.

Contemporaneamente nei forum e nei newsgroup è scoppiato un bel pandemonio. Se prima lo sport preferito degli italiani-con-parabola era trovare il modo di guardarsi le partite a scrocco o ridiffondere per tutto il condominio il segnale di un singolo decoder, ora la cuccagna sembra finita. Sky ha sistemi di cifratura più astuti e flessibili, si dice, e piratare le sue card è divenuto impossibile oppure molto meno facile e conveniente di prima, si dice.

Detto che non esista alcuna protezione inviolabile, il problema è trovare un modo semplice e praticabile per violarla e questa sembra essere la situazione attuale. Abbiamo fatto il punto della situazione e anche dato un paio di avvisi ai naviganti più sprovveduti, perché c'è gente che va in giro a millantare credito per estorcere denaro ai gonzi, e là fuori è pieno di gonzi (la prova è che i lettori di Hacker Journal sono decine di migliaia e gli italiani sono decine di milioni. I gonzi sono tutti fuori dal primo insieme e dentro il secondo :-)

Torneremo sull'argomento anche perché tra poco arrivano i decoder digitali terrestri e il tutto diverrà ancora più interessante. È proprio bello vivere in tempi di continue novità tecnologiche!

Come si noterà, abbiamo lavorato a un bel restyling della rivista. Speriamo che piaccia e restiamo in attesa di complimenti e critiche, in modo da creare un Hacker Journal più che mai all'altezza di tutte le aspettative.

Sky non è certo l'unica attrazione di questo numero, peraltro; parliamo di Xbox contro Linux, tecniche base di ingegneria sociale, bambine dodicenni condannate a pagare duemila dollari di multa per avere usato un programma peerto-peer e altro ancora, passando per tutorial e cose di imparare pensate un po' per tutti.

Tra questi ne segnaliamo uno in particolare, quello dedicato a Google. È accessibile a chiunque ma contiene qualche dritta anche per i più bravi. Se c'è uno strumento che sembra veramente universale di questi tempi, è proprio il motore di ricerca, e il motore di ricerca, insomma, è Google. Buona lettura e sotto con l'hacking!

> Barg the Gnoll gnoll@hackerjournal.it

One4Bus one4bus@hackerjournal.it

2 | www.hackerjournal.it

</u>

03\_05\_hj40\_posta 11-12-2003 10:13 Pagina 3

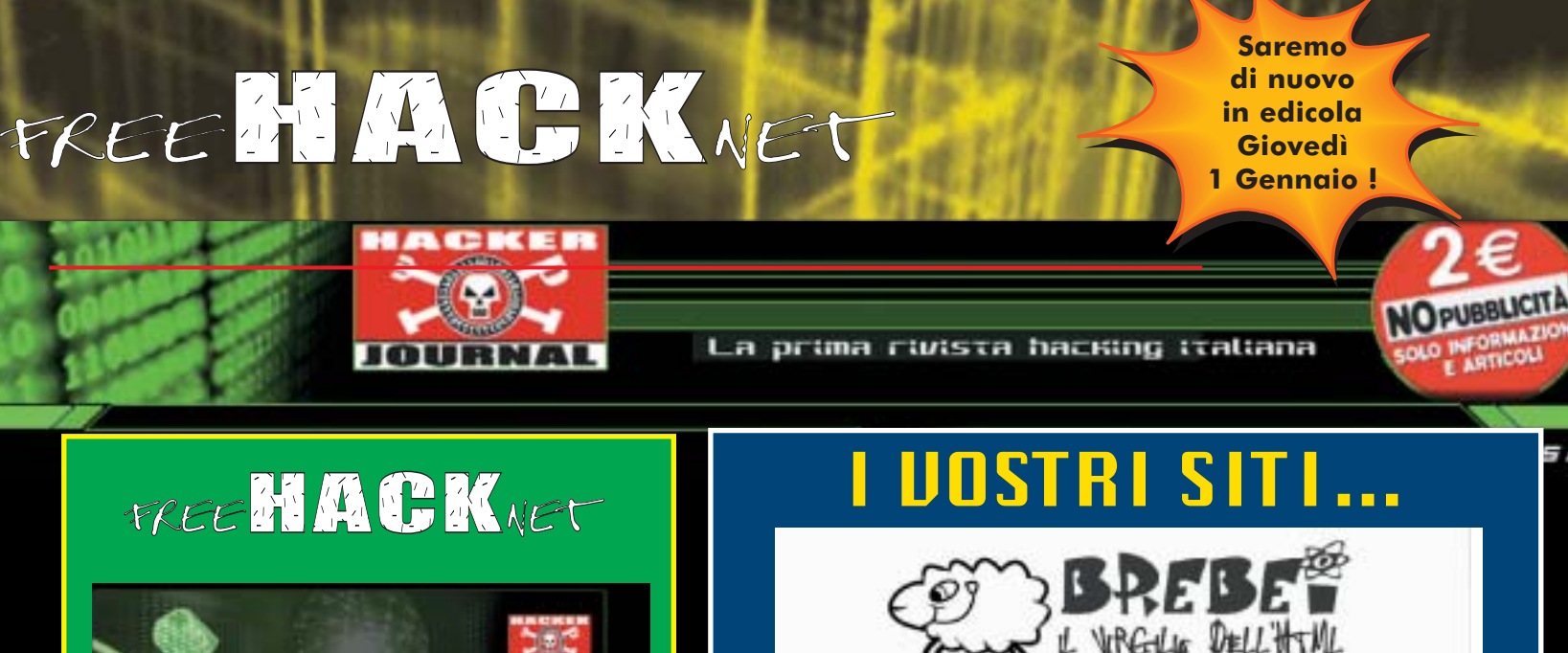

Programmaco pagine Internet con HOTPAD cold, anthe bane la crécchie

⊕

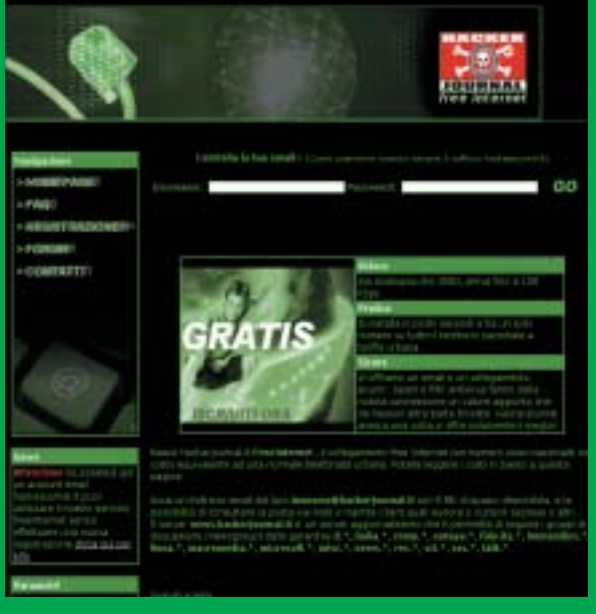

freeHACKnet è il servizio gratuito di collegamento a Internet targato Hacker Journal: indirizzo email

quellochevuoi@hackerjournal.it

con 5 Mbyte, accesso super veloce fino a 128 Kbit al secondo (ISDN multilink PPP), server newsgroup, controllo anti virus e anti spam. Niente abbonamento, nessuno sbattimento, paghi solo la tariffa telefonica urbana. Corri subito a iscriverti su

**www.hackerjournal.it/freeinternet**

#### **Nuova password!**

**Ecco i codici per accedere alla Secret Zone del nostro sito, dove troverete gli arretrati, informazioni e approfondimenti interessanti. Con alcuni browser, potrebbe capitare di dover inserire due volte gli stessi codici. Non fermatevi al primo tentativo!** 

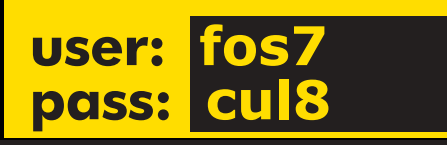

copiorno papola, aprile bara barrechia<br>este oggi ri parte di una scopetta che<br>creation anche ai più poveri di diversare<br>creation anche ai più poveri di diversare<br>espectri controli di via non hanno i possi (Controli popular Volevo segnalarvi un sito da surfare di cui stiamo parlando sul forum off-topic nel 3d brebei:programmatore fallito, http://brebei.splinder.it. Non è un sito tecnico però fa troppo ridere. **Anemone** Di mamma ce n'è una sola, ma di virgili evidentemente ce nè più di uno!

 $7/33$ 

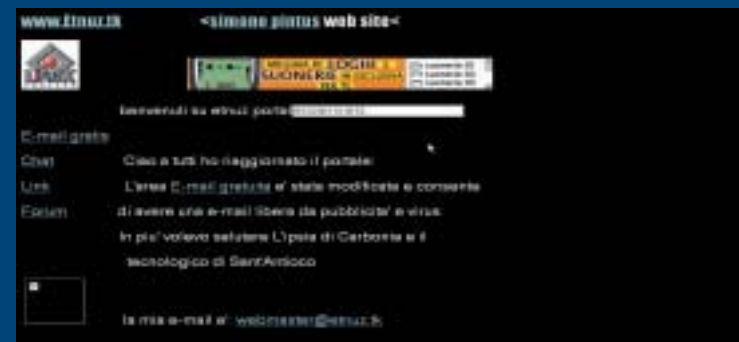

Volevo segnalare il mio sito, http://www.etnuz.tk. È ancora in aggiornamento,ma presto sarà completo...siete grandi! **Alberto** *Grazie! Salutiamo anche noi l'ipsia di Carbonia!*

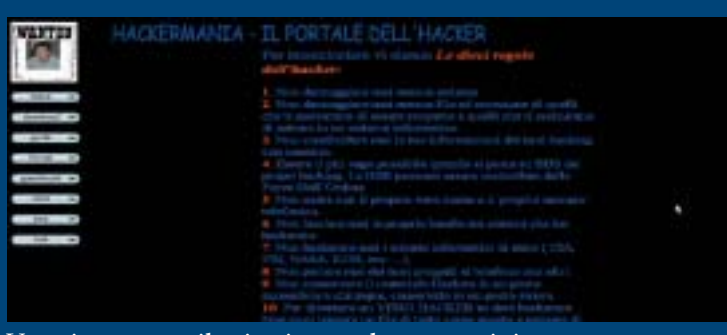

Vorrei proporre il mio sito per la vostra rivista: http://www.hackersweb.da.ru. **Andrea** *C'è già una taglia sulla tua testa? Altro che Kevin Mitnick!*

#### www.hackerjournal.it | 3

</u>

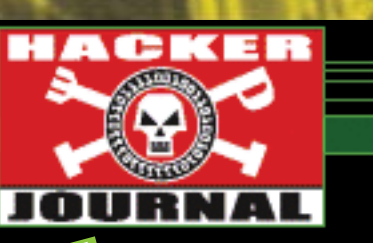

#### mailto:

**Hacker CG** 

**AleX\_h**

#### **MA CHE SISTEMA È?**

Il mio firewall rivela nel mio computer un trojan, ma non lo cancella. Dicendomi che è impossibile cancellarlo a causa di un errore. Vorrei sapere da voi se avete un sistema per riparare questo problema.

**Non ci dici che firewall è, che computer è, che trojan è, che errore è e di conseguenza è un po' difficile consigliarti una soluzione, a parte l'essere munito di un buon antivirus sempre aggiornato. In generale, chiedere una risposta a una redazione è come chiederla a un medico: bisogna essere precisi e dettagliati con tutti i sintomi. Come i medici, anche due redattori diversi daranno due risposte diverse a una stessa domanda, ma questo è un altro discorso.**

#### **PASSWORD DIMENTICATA**

Ciao gentile redazione di hackerjournal, sono un vostro lettore dal primo numero, volevo farvi due domande, io ho installato sul mio computer Windows 2000 professional, in due parole mi sono dimenticato la password da amministratore, come faccio per riprenderla? La seconda domanda è: ho visto che ci sono dei key log hardware da attaccare al computer prima della tastiera, mi interessava moltissimo, ma a me serviva una versione con la porta usb, volevo sapere se esisteva e dove potevo aquistarla. Vi ringrazio molto, ciao,

#### **Ciao Alex!**

**E' sempre meglio porre una domanda per volta alla redazione, che ci mette meno a rispondere ed è quindi più facile che pubblichi la tua lettera. Ma per stavolta facciamo una eccezione. La soluzione semplice al problema della password di amministrazione è entrare nel sistema con un altro account dotato di poteri di amministrazione e cambiare la password dell'utente amministratore che non ricordi più. Le persone sagge tengono sempre sul computer un account di amministra-**

#### **zione, per così dire, di riserva. Se invece hai un account solo sul computer, ecco un'altra soluzione.**

⊕

**Quando 2000 parte, mostra la finestra di logon e, nel caso non succeda niente per un po', fa partire il salvaschermo LOGON.SCR. Accedi ai file del tuo computer da un altro computer, e sostituisci il file LOGON.SCR con CMD.EXE. La volta successiva, invece che partire il salvaschermo, parte la**

**console di comando. A quel punto puoi lanciare la console di Computer Management (COMPMGMT.MSC) e cambi la password.**

**La procedura di sostituzione di LO-GON.SCR con CMD.EXE dipende dall'uso nel sistema di FAT oppure NTFS. Se usi FAT puoi partire da un disco di boot di Windows 95/98 o da un floppy di boot DOS. Per sistemi NTFS che non siano in rete ti può servire un programma apposito, tipo NFTSDOS.**

**Per il futuro, pensa anche a crearti un CD o un floppy di boot da tenere da parte, che contenga uno strumento in grado di risolvere il problema.**

**In Rete circolano vari software per cavarsela in queste situazioni. Probabil**tuo è N

#### wiki

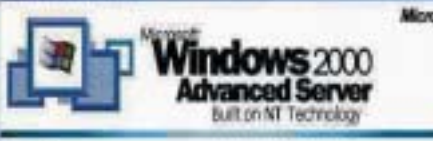

Press Chi-Alt-Delete to begin.

Chi-Ali-Del helps leep your password secure. Click Neb for more information.

**cess 1.5, che trovi a http://www.mirider.com/ntaccess.html. Trovi un'altra utility a http://home.eunet.no/~pnordahl/ntpasswd. Per quanto riguarda i key logger hardware, relativamente a Windows abbiamo notizia solo di dispositivi PS/2. Se qualcuno conosce un key logger USB ce lo segnali!**

#### **LA FONT DEL DESIDERIO**

So che potrebbe sembrare una domanda stupida (anzi, lo è), però mi piace tantissimo il font che usate nella rivista...mi potreste dire il nome? Dove posso trovarlo (uso Win98 purtroppo…) visto che non l'ho nel mio computer? Grazie mille! Siete grandi!

**Naqern**

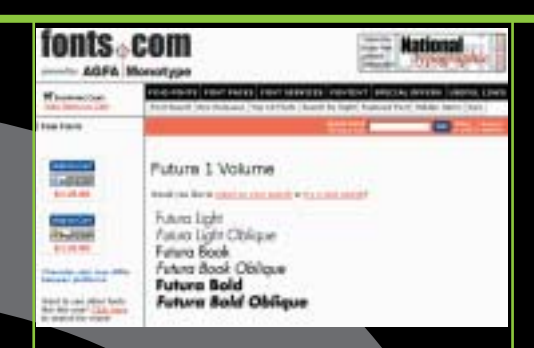

**NOPUBBLICITÀ**

**SOLO INFORMAZIONI E ARTICOLI SOLO INFORMAZIONI E ARTICOLI** 

**STAMPA** LIBERA

**STAMPA** LIBERA

**Non esistono domande stupide! Fino al numero 39 abbiamo usato un font chiamato Futura. Da questo numero in avanti stiamo usando un Helvetica. Puoi trovarli tramite motori di ricerca come http://www.free-fonts-freefonts.com, ma non illuderti vedendo l'URL: questi sono font commerciali, a pagamento. In compenso potrai trovare un sacco di font gratuiti molto simili e, già che ci siamo, l'Arial che viene installato su Windows dà risultati di stampa abbastanza simili a quelli di Helvetica.**

#### **REVERSE REVERSE ENGINEERING**

Vi scrivo a proposito del reverse engineering [HJ38,], l'argomento mi piace molto ma volevo kiedere se era possibile che pobblicaste un articolo "completo" nel senso ke contenga istruzioni e metodi applicabili a tutti i programmi e appli-

-Count = 208 (512.)<br>Buffer = giochino.004031A1<br>Muhd = 0005023E (class="Edit".parent=0007023C) |Mand = 00060236 (cl<br>|GardindoxfaxtR<br>|String = "Topoline"<br>|LatrienR

# -<br>Style = ME\_OK/ME\_DODECLANNTIDN/ME\_APPLYCON\_<br>Title = "Siagliato!"<br>Morer = N.U.<br>Morer = N.U.

RSEII 'Topolino'

RSCII \*6/66) F6/5\*Fx/mx/ j+\*

rString2 = "6/66)f6/5"f≈/≈≈/}f\*<br>|String1 = "Topolino"<br>|LetronoR

cazioni in alternativa potreste consigliarmi un sito (in italiano) ke tratti approfonditamente l'argomento, grazie anticipatamente siete mitici continuate così.

Hilp

**JCD\_90**

4 | www.hackerjournal.it

€

### www.hackerjournal.it

**Un articolo completo sul reverse engineering? Non riusciamo a pubblicare un Hacker Journal da mille pagine… scherzi a parte, il reverse engineering è un argomento letteralmente senza fine e uno di quelli che si impara più facendo che leggendo. Perché non provi a contattare direttamente l'autore dell'articolo? Se hai domande specifiche sarà felice di risponderti.**

#### L'ARTE DELL'HAC

Ciao io sono un ragazzo di 14 anni che adora il computer e ora voglio ampliare le mie conoscenze sul computer, non sapreste consigliarmi un libro per imparare + approfonditamente il computer e l'arte dell'hacking? Vi prego rispondete.

**Angelo**

# HACHER ALL ATTACCO!

#### **Ciao Angelo! Ti consiglio non uno ma due libri: il primo si intitola Hacker all'attacco, il**

**secondo Il manuale del giovane hacker (seconda edizione). Sono entrambi editi da Hops Libri (http://www.hopslibri.com). Il primo è già in libreria, il secondo dovrebbe essere disponibile nel mo-**

**mento in cui leggi questa risposta. Se entri nel nostro sito scoprirai come poterli ordinare online e avere uno sconto del 15% sul prezzo di copertina.**

#### **TUTTO QUI? :-)**

Sono (come dire) un aspirante Hacker. [complimenti] Ah,spero che publichiate questa mia e-mail nello spazio apposito della vostra rivista,mi fareste davvero molto felice. [complimenti]

#### **Lordhark**

**Non ti offenderai se lasciamo da parte i complimenti, che si devono sempre meritare, ma che sono sempre estremamente apprezzati (le critiche le pubblichiamo, invece!). Ecco la tua e-mail e grazie mille per l'augurio con utilizzo di balena. :-)**

#### **AL FIN DELLA LICENZA** Cara redazione,

sto lavorando alla realizzazione di un progetto in cui tutti possano pubblicare i propri libri e racconti di qualsiasi genere essi

#### ☺ Tech Humor ☺

# **Antivirus "I Love You"**

siano, spaziando dalla letteratura all'informatica. Per fare questo c'è bisogno di una licenza che tuteli quelli scritti… Cosa devo fare? Grazie in anticipo

#### **Caro phj,**

**a meno che gli autori non rinuncino volontariamente al loro copyright usando licenze tipo copyleft (consulta http://www.gnu.org/copyleft/copyleft.ht ml per informazioni più dettagliate), per il solo fatto di essere pubblicati i loro contenuti sono protetti da copyright. Il difficile è accorgersi delle violazioni del copyright e qui non è questione di licenze, ma di risorse.**

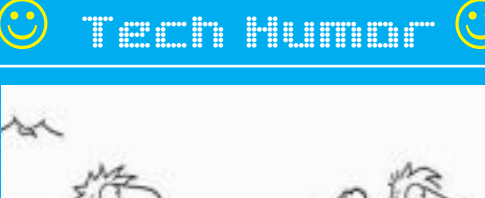

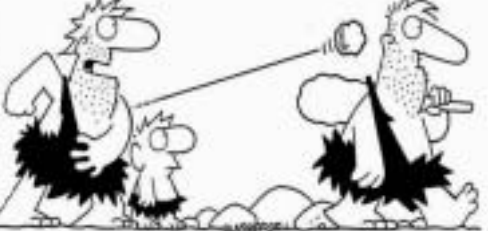

"Vedi ragazzo '77? Un giorno questo lo chiameranno: "Wireless" - comunicazione a distanza senza fili......

#### **ALLA RICERCA DEL COMPILATORE PERDUTO**

Frequento il primo anno di informatica… ho un esame sull'assembler ma non riesco a trovare un compilatore o cmq un programma che mi faccia il debug e esegua i file che ho creato… ma per Linux sapete dove posso trovarlo in rete?

#### **enrico —baru—**

**Non dici che assembler vuoi però! Se ti serve per processori Intel, prova nasm. Lo trovi a http://rpmfind.net/linux/RPM/PLD/dists/ ac/Development\_Tools.html.**

#### **DTITFM?**

Gentile redazione, non vi annoierò con le solite frasi fatte di complimenti [grazie per i complimenti e grazie per la sintesi allora!]. Vengo al dunque: da non molto ho cominciato a muovere i primi passi con la "scatola nera" con la quale vi sto scrivendo. Affascinato da quanto asserite nella Vs rivista di linux sono corso in edicola a comperare una versione dello stesso ma dopo averlo installato sono cominciati i problemi. Nella Vs. rivista leggevo che uno dei consigli più frequenti è RTFM ovvero leggetevi il fottuto manuale. Ciò detto pongo la domanda: ma dove lo trovo il fottuto manuale se giro nelle varie edicole e vi è sempre una copia del program-

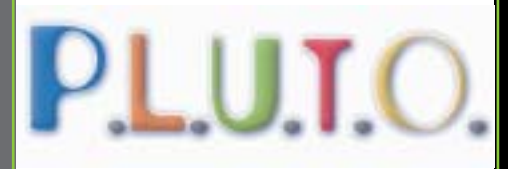

ma ma mai la copia del manuale? Vivo in Roma se avete un indirizzo utile datemelo. Grazie.

#### **Raffaele Scognamiglio**

#### **Gentile Raffaele,**

**quando installi Linux da una distribuzione su CD i CD stessi sono pieni di documentazione e in generale ogni programma ha un suo manuale. Per gli strumenti di shell hai a disposizione il comando man comando e inoltre si trova una imponente massa di documentazione in Rete. In particolare potresti dare un'occhiata all'Italian Linux Documentation Project, a http://ildp.pluto.linux.it.**

www.hackerjournal.it | 5

Æ

### NEWS

**NEWS** 

#### ■ CARTE D'IDENTITÀ BIOMETRICHE: INUTILI?

Il Regno Unito sta pensando di introdurre car-<br>Ite di identità biometriche che riportano dati l Regno Unito sta pensando di introdurre carconsiderati praticamente non falsificabili, come scansioni della retina e altro. Tuttavia le analisi della London School of Economics mostrano come il sistema progettato non fermerà i criminali intenzionati a procurarsi più carte sotto nomi diversi. In più la scansione della retina è un procedimento ancora troppo soggetto a fattori ambientali, tanto che il riconoscimento ha una precisione del 99 percento. Sembra molto alta e invece, su database enormi come quelli di una popolazione nazionale (si pensi all'Italiam con 60 milioni di abitanti) è una percentuale disastrosamente bassa, che arrecherebbe grandi fastidi a cittadini onesti e aumenterebbe le probabilità che un criminale la faccia franca. Si stanno studiando soluzioni come quella di includere nella carta sia la scansione retinica sia l'impronta digitale. La precisione aumenterebbe di molto, ma così anche i costi.

#### ■ SCRIVI, SCRIVI, CHE TI PARAFRASO

---------------------------------------

T utti i giorni riformuliamo un sacco di volte il nostro pensiero, per rispiegare una cosa che il nostro interlocutore non ha capito, oppure per portare un attacco vincente di ingegneria sociale verso un ignaro impiegato dei telefoni o delle poste. Questa è una cosa che da sempre ci distingue rispetto ai computer, incapaci di parafrasare alcunché.

Le cose però iniziano a cambiare. Un team di ricercatori della Cornell University ha mutuato procedure tipiche del giornalismo online, le ha incrociate con schemi di analisi tipici della bioinformatica ed è arrivato a progressi sostanziali in materia.

In pratica i ricercatori hanno studiato come più persone esprimono in parole diverse lo stesso concetto e hanno confrontato i vari modi di espressione con tecniche usate normalmente per confrontare tra loro i geni che albergano nel DNA.

Dopo Google News, che raccoglie le notizie automaticamente, sta arrivando dunque il redattore elettronico, capace di riassumere e rielaborare le notizie da solo. Mi sa che nel 2015 Hacker Journal lo scriverà un computer Linux, tutto da solo. O no?

#### ! 29 NOVEMBRE: VIVA IL SOFTWARE LIBERO!

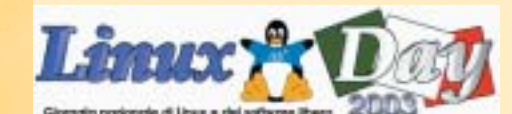

Grande attività e tanti incontri in tutta Italia<br>Oper la giornata nazionale del software libero, celebrata sabato 29 novembre scorso. Non abbiamo lo spazio per raccontare tutto ora (qualcuno ha voglia di rassumerci le sue esperienze personali?) ma di città in città si sono moltiplicate le iniziative di ogni genere di associazioni. Dopo i 40 Comuni coinvolti dell'edizione 2001 e i 60 del 2002, si può solo parlare di ennesimo record. Per fare solo qualche esempio, a Milano il Laboratorio Innovazione Breda ha visto oltre mille visitatori. A Firenze l'incontro è stato dedicato al software libero nei Paesi in via di sviluppo, organizzato dal Firenze Linux User Group. A Trento si è parlato di tutto, dalle distribuzioni più recenti alle esperienze dei nuovi arrivati. A Crema si parlato di tutto, dalle sottigliezze tecniche del kernel fino al rapporto tra Linux e videogiochi. E così via. Attendiamo i resoconti da tutta Italia per dare loro il massimo spazio possibile su Hj!

http://milano.linux.it http://www.firenze.linux.it http://www.linuxtrent.it http://carapax.crema.unimi.it/eventi/ld2003/ld 2003.php

#### **THE DI (ALMENO UN) DIALER**

Ha fatto la fine che si meritava il finto noti-ziario Inforete, che con la scusa delle news in realtà portava a un dialer per spillare soldi ai navigatori più ingenui dall'indrizzo http://members.yodahosting.com/inforete. Di dialer ce ne sono milioni ma questo aveva veramente esagerato, copiando informazioni da Punto Informatico per sembrare più attendibile. Se il pericolo esisteva solo per chi usa Windows insieme a Internet Explorer (la combinazione più esposta a dialer e vari altri tipi di codice ostile presente sul Web), è comunque confortante sapere che il sito è stato disattivato. In questo momento all'URL si può vedere un commento poco gentile di "hacker poco pazienti" e niente più. bene così.

#### Attacco portato da hackers non pazienti

For glt sitest ignorit questi era una pagina traffa con un dialer a pagamente

.<br>Ti abbiamo beccato e stiamo venendo a prendertif!!<br>Guai ai traffatori, brotto lamer del cacchio!

The Doc on The Rock

#### ! UN ALBERO DA HACKER

» Natale per tutti, anche per chi vede le cose con occhio diverso dagli altri e inventa utilizzi nuovi per le cose vecchie: come dire un hacker.

E allora, chi più hacker di Pietro Cucchi, imprenditore di Bussero (alle porte di Milano), che ha voluto un albero di Natale artificiale alto oltre cento metri, addobbato da non meno di 237 mila lampadine.

A metà tra l'attrazione turistica e il capolavoro postmoderno, l'albero è sostenuto da una struttura esagonale in acciaio del peso di oltre quindici tonnellate. Le luci sono gestite da un software apposito che crea combinazioni di luci sempre nuove.

Se passate da Bussero, in via Genova 2, avete tempo fino al 16 gennaio 2004 per vederlo dal vivo. Nel frattempo consideratelo come un piccolo grande augurio di Natale per tutti i lettori di Hacker Journal e, già che ci siamo, anche Hackers Magazine.

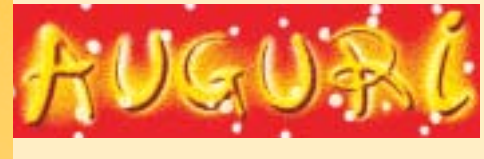

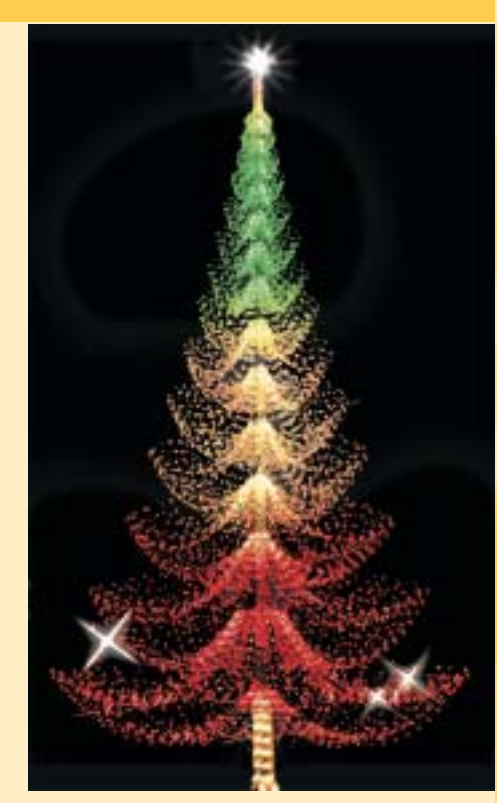

**6** | www.hackerjournal.it

∈

### **NEWS**

#### ! GLI USA DI NUOVO VERSO LA LUNA?

Da anni il programma spaziale americano<br>Dprocede ma ha perso molto dello spunto iniziale che ha portato Neil Armstrong a sbarcare per primo sul nostro satellite. Problemi finanziari, incidenti mortali alle navette Challenger e Columbia e scarsa efficienza di molti enti hanno infatti ridotto le aspettative e le prospettive dei programmi spaziali della NASA. Tutto questo potrebbe però cambiare il 17 dicembre, quando il presidente George W. Bush terrà un discorso in occasione del centenario del primo volo umano a bordo di un mezzo più pesante dellíaria. Secondo molti, infatti, Dubya (il nickname di Bush figlio) sceglierà proprio quell'occasione per rilanciare il sogno della conquista spaziale, finito in soffitta da oltre trentíanni. Dopo líepico sbarco del 21 luglio 1969, infatti, le missioni lunari hanno avuto luogo fino a dicembre 1972, per poi terminare. A oggi più di 125 milioni di americani sono nati dopo che l'ultimo uomo ha posato l'ultimo

06\_08\_hj40\_news 11-12-2003 10:15 Pagina 7

#### piede sulla Luna.

Violare i computer della NASA potrebbe tornare a essere uno degli sport preferiti degli hacker più intraprendenti.

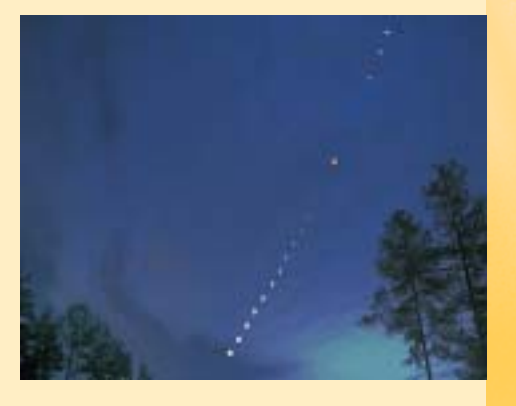

La Luna, come in questa foto spettacolare, si è eclissata. Ma forse ci torneremo.

#### **HP SI SVEGLIA SULLA MUSICA ONLINE**

Hewlett-Packard si è improvvisa-<br>Himente svegliata da un lungo sonno e ha deciso di lanciare un negozio online di musica entro il primo trimestre del 2004. Secondo Peter Appl, amministratore delegato di HPShopping.com, il servizio di vendita online avverrà in collaborazione con un'iniziativa già esistente, come Musicmatch.com. Inoltre la società lancerà sul mercato un riproduttore portatile di musica digitale.

HP è il secondo produttore mondiale di computer dopo Dell, ma sulla musica online è come se fosse ultima. Il mercato, infatti, è dominato

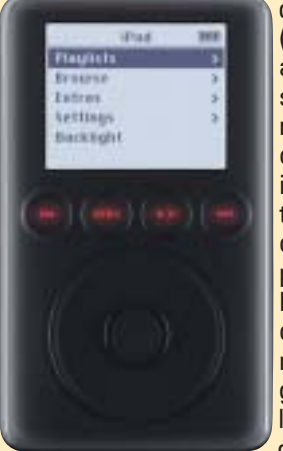

dallíiTunes Music Store di Apple (che si dice arriverà a maggio anche in Europa) e dallíanalogo servizio di Dell, con dietro numerosa concorrenza che arranca. Al tempo stesso, Apple con il suo iPod e Dell con il suo Digital Jukebox, alias DJ, dominano qualsiasi classifica di vendita di player musicali da taschino. HP Ë grande; magari ha anche

qualche grande idea per scalzare i numeri uno attuali. Sarà meglio che sia così, perché anche l'idea giusta fa un sacco di fatica i più quando è messa in atto

nei tempi sbagliati.

#### ! UN PUZZLE DA VERI HACKER

Mille pezzi, cinquemila pezzi, settemila pezzi sono roba da niente.

Pensate a un puzzle dove i pezzi hanno tutti forma uguale e ci sono miliardi di incastri possibili ma una sola soluzione corretta.

È il principio dello Shmuzzle, gioco inventato da tale Sam Savage, già docente di Management Science alla Università di Chicago. Savage ha avuto líidea osservando alcune opere di Maurits Cornelis Escher, artista olandese morto nel 1972 e autore di lavori che nascondono trame geometriche assai intricate e paradossi della prospettiva che lasciano interdetti.Escher era un maestro della tassellatura, l'arte di riempire completamente un piano con figure che si incastrano l'una nell'altra all'infinito, senza lasciare spazi vuoti.

E da uníopera di Escher intitolata Reptiles è nata l'idea di creare un puzzle dove lo scopo è sempre quello di comporre il disegno, ma i pezzi hanno tutti forma uguale.

Invitiamo tutti a fare un salto su http://www.shmuzzles.com, dove è anche possibile provare líebbrezza di un puzzle davvero impossibile direttamente da browser.

Il vero hacker si fermerà anche a considerare i principi geometrici che stanno dietro al lavoro, magari aiutandosi con http://www.shmuzzles.com/formula.htm.

### NEWS

#### ■ MAI PIÙ SEDIE A **ROTELLE**

All'università Waseda di Tokyo, in colla-<br>Aborazione con la produttrice di robot Tmsuk, i ricercatori hanno messo a punto un prototipo di robot capace di camminare su due gambe meccaniche e contemporaneamente trasportare una persona seduta. Si può immaginare come un progresso di questo tipo spalanchi la porta a un futuro assai più confortevole per i disabili e gli ammalati. Il prototipo si chiama WL-16, Ë alimentato a batterie e riesce a spostarsi in avanti, all'indietro e lateralmente reggendo un adulto del peso massimo, per ora, di sessanta chili. Secondo Yoichi Takamoto, amministratore delegato di Tsmuk, per arrivare a un modello realizzabile in serie ci vorranno "almeno due anni". Nel frattempo, però, il robot è già capace di mantenere líequilibrio quando il suo carico umano si sposta e riesce a fare passi lunghi trenta centimetri. Prossimi obiettivi: renderlo capace di fare le scale (per ora il gradino massimo superabile è alto pochi millimetri) e passare dall'attuale radiocomando a un joystick montato a bordo, utilizzabile dal passeggero.

#### ■ SUN ATTACCCA MICROSOFT CON JAVA LOW-COST SU LINUX

---------------------------------------

Nellíintento di togliere quote di merca-to a Windows nel mondo aziendale, Sun ha abbassato il prezzo del suo Java Enterprise System a 50 dollari líanno per utenza e ha portato Java Desktop System, che consente di collegarsi a un ambiente Windows da una interfaccia interamente basata su Linux con Star Office e Ximian, a 25 dollari per utenza per anno, il tutto fino a metà 2004.La mossa segue il successo conseguito da Sun in Cina, dove un accordo con China Standard Company, azienda controllata dal governo cinese, apre la strada letteralmente a centinaia di milioni di computer sui quali verrà installato Java Desktop System e non Windows.

 ⊕

## NEWS

**NEWS** 

#### ■ CISCO VULNERABILE SUL WI-FI

Cisco, monopolista di fatto del mercato<br>Cdei router, ha ammesso recentemente una vulnerabilità

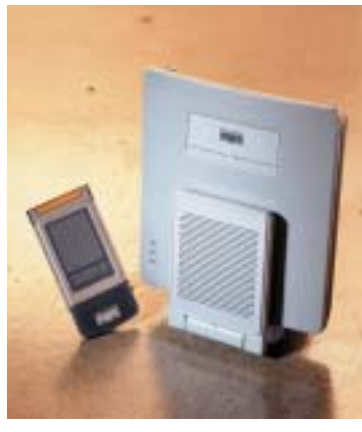

nella sua linea di punti di accesso wireless Aironet che può consentire ad aggressori ben motivati di accedere a una rete aziendale e curiosare oltre il lecito. Il problema sta nelle chiavi di cifratura, che vengono trasmesse in

modo wireless e in testo non cifrato: quindi chiunque, dotato di un computer e dell'antenna giusta, può intercettare le chiavi stesse. una volta che un aggressore è in possesso delle chiavi, qualunque cifratura Ë inutile per proteggere i dati.

La vulnerabilità affligge i modelli delle serie 1100, 1200 e 1400 con software Cisco<br>IOS 12.2(8)JA, 12.2(11)JA e IOS 12.2(8)JA, 12.2(11)JA e 12.2(11)JA1. Gli amministratori di rete possono risolverla, tra l'altro, aggiornando a IOS versione 12.2(13)JA1 o successivo. Certo che se gli aggiornamenti fossero numerati in modo più umano anche le vulnerabilità avrebbero vita più difficile! http://www.cisco.com/warp/public/707/c isco-sa-20031202-SNMP-trap.shtml

#### ■ UN HOTSPOT IN OGNI BIBLIOTECA… MA IN INGHILTERRA

---------------------------------------

I aperto il lavori di un convegno su Wi-Il ministro inglese Stephen Timms ha Fi & 3G confermando che va avanti il piano di installazione di un punto di accesso wireless in ogni biblioteca pubblica del Regno Unito, annunciato lo scorso settembre. Si spera che i nostri governanti, se non sanno fare meglio, almeno siano in grado di scimmiottare i colleghi britannici.

#### **THE VELOCE COME LA LUCE**

Da Israele proviene il processore più veloce<br>Ddel mondo, che sfrutta la luce invece della corrente elettrica (www.lenslet.com). Il che significa che è capace di elaborare qualcosa come 8 mila miliardi di operazioni ogni secondo (8 TeraOPS), stracciando di oltre mille volte in velocità qualunque altro dispositivo di elaborazione dei segnali attualmente in commercio.

Il responsabile della Ricerca e Sviluppo del Ministero della Difesa dell'esercito israeliano ha affermato che "Un tale salto quantico nelle prestazioni computazionali, dovuto all'elaborazione ottica, apre nuove possibilità negli scenari militari del futuro, con rilevanti implicazioni strategiche. Questo nuovo sviluppo rivoluzionerà la natura stessa del modo di fare guerra, con effetti simili a quelli che vennero causati dall'introduzione delle navi o degli aeroplani...". E se lo dice lui...

Le applicazioni più probabili di questo Digital Signal Processor saranno infatti nel settore della difesa (crittografia, elaborazione dei dati grafici provenienti da sistemi satellitari, riconoscimento automatico di forme, eccetera) e

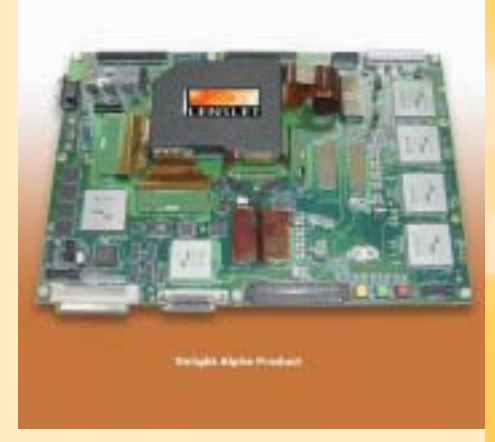

nellíambiente multimediale e della comunicazione. E potete già immaginarvi cosa accadrà alla TV: la trasmissione di immagini video ad alta risoluzione a compressioni fantastiche vi porterà in casa una impressionante scelta di canali. Ma c'è chi sta già cercando di applicare il processore ottico alle nuove consolle, per giocare a velocità mai viste ...

#### $\supset$  IL GRANDE FRATELLO PASSA PER LE MUTANDE  $\Box$

Radio Frequency IDentification: passa da questa sigla la morte dei codici a barre e la nascita dello spyware nelle mutande. C'è gran fermento

nelle associazioni dei consumatori americani: prevedono la sostituzione dei codici a barre associati ai barattoli della marmellata e agli altri prodotti da supermercato

 $m \times 9.6$ Width of colt 14um<br>Gap 4um

Maxell ha sviluppato un chip RFID notevolmente piccolo, piazzando l'antenna direttamente sulla superficie del chip. Robustezza, affidabilità e… occultamento sono garantiti.

genere sia possibile associare un numero identificativo unico e personale, valido universalmente. Una sorta di tracciatore che, se oc-

cultato, porterebbe veramente alla scomparsa del gioco di nascondino. Peraltro molte ricerche mercato non danno RFID come uno standard facilmente utilizzabile, ma in Europa

con etichette 'attive'. In grado, quindi, di inviare dati di prezzo, quantità e tipologia di prodotto direttamente ai ricevitori posti alle casse.

Non solo si avvicina la scomparsa delle cassiere, ma soprattutto si teme che qualche azienda di produzione dei vestiti possa inserire il chip direttamente nel tessuto. Sarebbe così possibile capire quante volte il cliente torna in negozio, o perfino quali e quanti negozi va a visitare. Al di là dei poco ortodossi fini commerciali, significa in sostanza poter tracciare facilmente tutti gli spostamenti di una persona, in sostanza ogni volta che esce da casa.

C'è anche chi sostiene che ad un'etichetta del

la catena di grande distribuzione Metro è in fase di avanzata sperimentazione delle etichette RFID, così come Wal-Mart e Marks&Spencer negli Stati Uniti.

Tutti concordano, peraltro, che sarebbe prima necessaria una legislazione adeguata, che porti a dei limiti di utilizzo dei chip RFID se questi intaccano la privacy delle persone 'normalií. Ma si sa: fatta la legge, e con la tecnologia giusta...

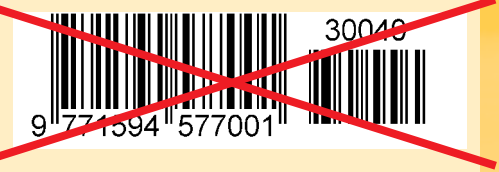

∈

# Te lo do io il Beta-Brite

hacking the sea

#### Un vecchio Apple IIgs e un po' di sano hacking come lo si faceva una volta permettono di programmare in modo ingegnoso un display a scorrimento

**l suo nome è Dave Lyons e la sua pagina Web è ha ancora un Apple IIgs**, macchina che è andata fuori produzione oltre dieci anni fa e, nelle sue parole, "ha come unico scopo nella vita stare sopra il mio entertainment center e comunicare con vari apparecchi", tra cui un commutataore audio/video fatto in casa di nome Patchboy, un caller ID che mostra il numero di chi chiama a casa Lyons e un display a scorrimento come quelli che si vedono nei negozi, marca

**http://www.betabrite.com/**<br> **http://www.betabrite.com/**<br> **http://www.lyons42.com. Dave** by the train gli apparecchi e fa in modo che L'Apple IIgs fa da anello di congiunzione tra gli apparecchi e fa in modo che il Beta-Brite mostri, per default, l'ora del giorno, e quando arriva una chiamata mostri il numero del chiamante. Se arrivano più telefonate, mostra anche il numero di chiamate arrivate. Durante gli squilli di una chiamata il Beta-Brite fa scorrere sullo schermo il numero telefonico, l'identità del chiamante (se è nota) e persino lo stato americano da cui proviene la chiamata. Quest'ultima informazione è codificata nel program-

ma scritto in AppleSoft Basic che coordina il tutto e che potete trovare sul sito di Hacker Journal (qui ne viene riportato un frammento in una figura).

Sul sito di Dave si possono trovare tutte le informazioni su come sono interfacciati i vari componenti nonché un altro po' di foto. Se c'è qualcuno tra i nostri hacker che ha combinato qualcosa di simile, ci scriva e sarà ospitato molto volentieri in questa pagina!  $\mathbb Z$ 

#### Barg the Gnoll gnoll@hackerjournal.it

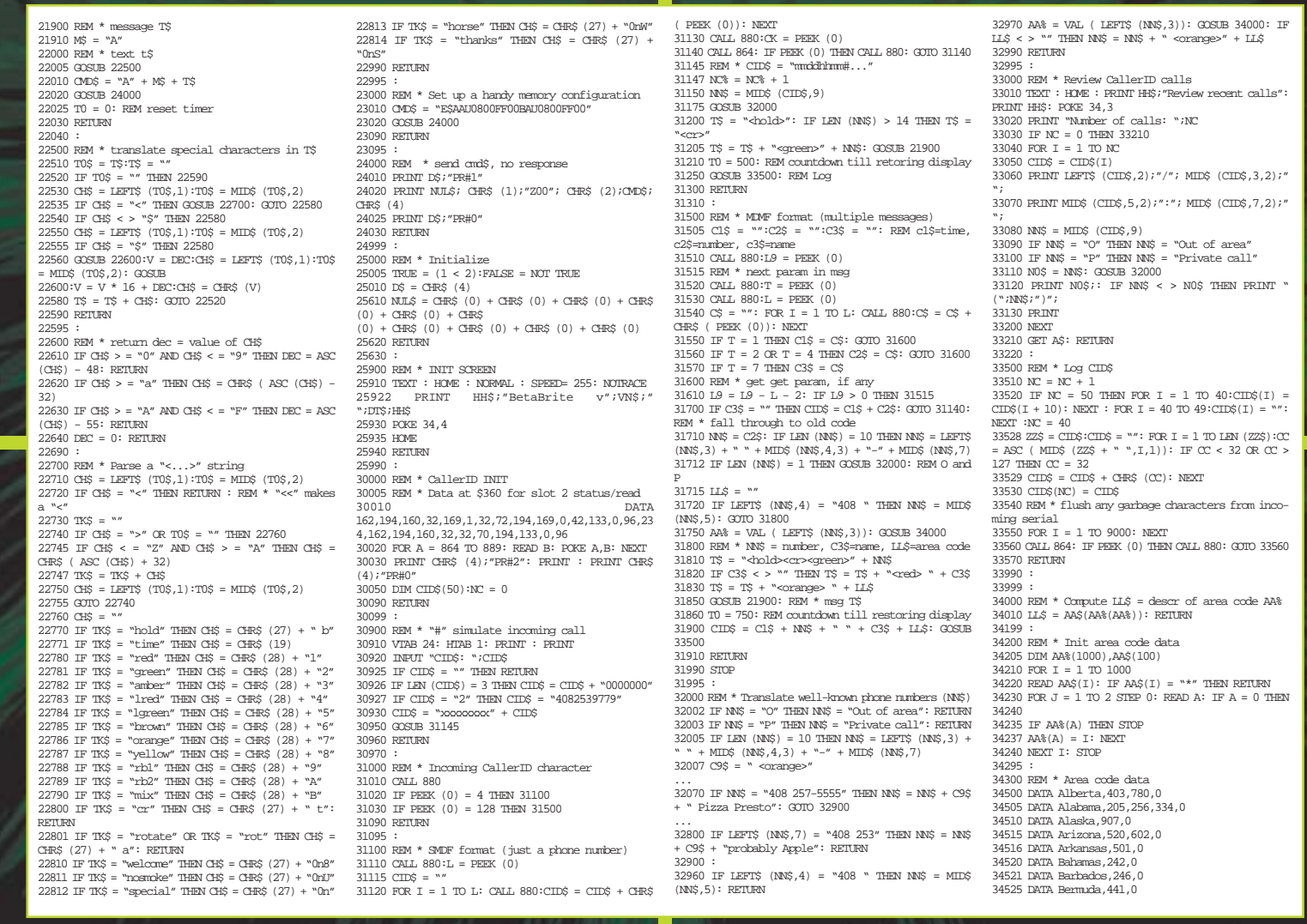

**9** www.hackerjournal.it

SATELLITE

CRACCARE

# **la sfida è aperta**

Sono davvero finiti i giorni della cuccagna per chi piratava la tv a pagamento? La codifica di Sky sembra inattaccabile, ma prima di dire l'ultima parola…

**embrava diventato lo sport nazionale, procurarsi la scheda pirata per guardare a sbafo la pay-per-view.** Alla goduria di vedersi la partita si sommava il gusto di invitare gli amici a vederla, passando per furbacchioni: io sì che so vivere, ragazzi, vedo persino gratis le partite e i film di quasi prima visione. S

Poi è arrivatoil Seca2 prima, e Sir Rupert Murdoch con Sky Tv poi, e la musica è cambiata, e di brutto anche.Tutto un mercato di contraffattori e faccendieri sembra essersi esaurito di botto. Nei salotti girano facce moge e qualcuno, disperato, ha addirittura messo mano al portafogli e si è rifatto il bouquet (che a dirla così pare si risposi, e invece si è abbonato a Sky). Ora, d'accordo sul fatto che rubare i programmi della tv a pagamento è disonesto; ma il vero hacker, senza la minima intenzione di rubare alcunché, vorrà

comunque sviscerare il sistema di Sky e scoprire se vi sono punti deboli, magari per segnalarli a Sky stessa. Siamo interessati a come funzionano le cose, non a rubarle, giusto?

**Giusto. E allora vediamo un po' come stanno le cose con Sky Tv e i suoi sistemi di codifica.**

#### >> In principio era Irdeto

Il segnale della vecchia Stream era codificato con il sistema Irdeto prima versione, che è stato craccato con relativa facilità. Il segnale attuale di Sky, invece, utilizza le tecnologie Irdeto2, Seca2 e NDS. Irdeto2 risulta non craccato. Seca2 pare sia stata craccato, invece. Nell'ambiente si sussurra di gente a caccia di "bianchine" e card originali scadute, che

10 |www.hackerjournal.it

⊕

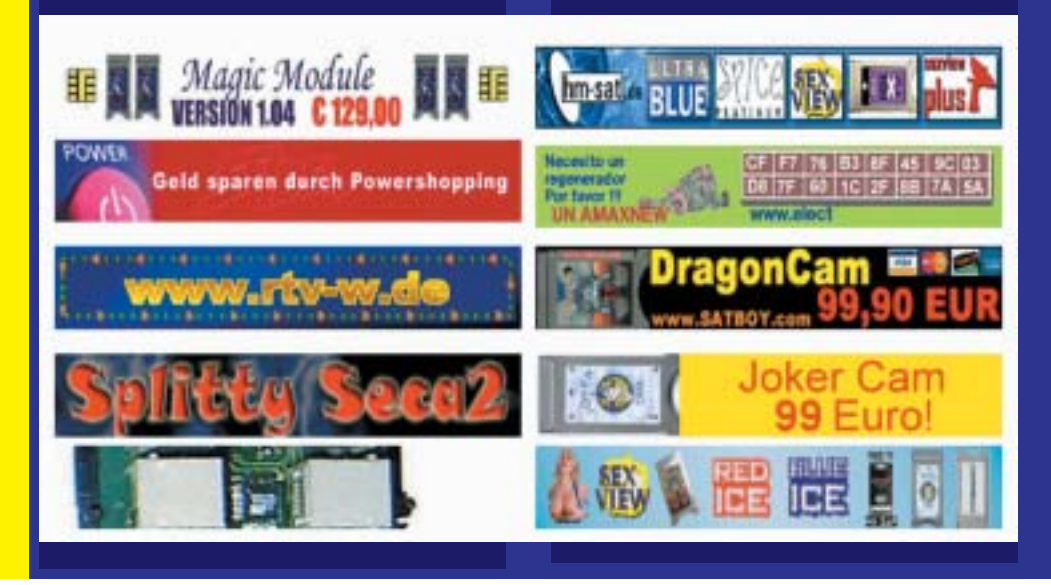

Free X-TV

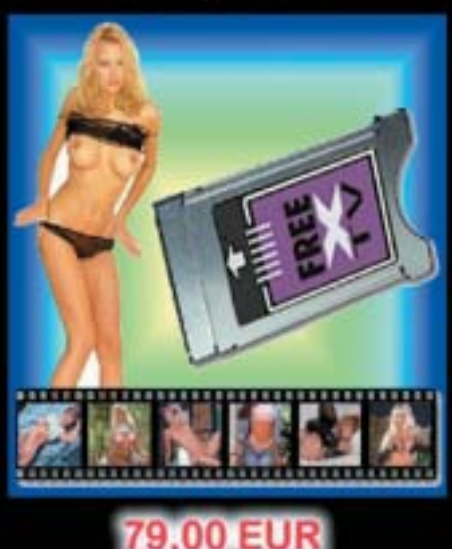

sarebbe possibile riattivare a patto di disporre dei log di attivazione e che questi risalgano a prima di una certa data. Per questo sembra che Sky ormai stia vendendo solo abbonamenti basati su tecnologia NDS. In ogni caso non sarebbero procedure replicabili a casa propria, ma richiederebbero capacità industriali. Inoltre basterebbe che Sky organizzasse un rinnovo delle card agli abbonati per vanificare un pirataggio eventualmente riuscito. Senza contare che le chiavi cambiano con frequenza molto maggiore, anche più volte al giorno, rispetto ai sistemi precedenti, e questo complica notevolmente la vita ai pirati: chi può permettersi di aggiornare la propria card piratata magari due volte al giorno?

the contract of the contract of the contract of the contract of the contract of the contract of the contract of 

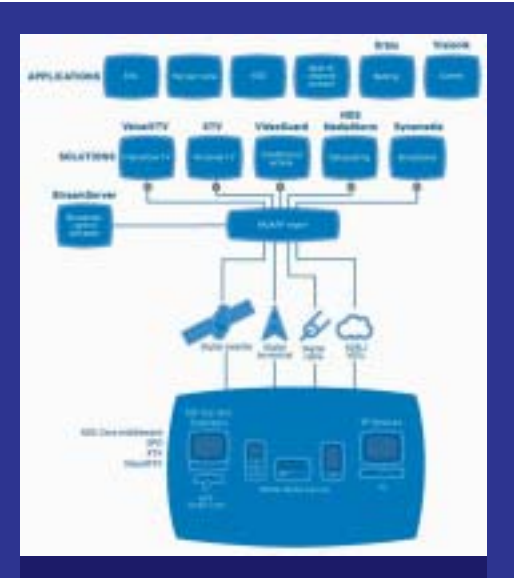

NDS fa ben più che fabbricare i sistemi di codifica di Sky.

Per capire ancora meglio la forza di Seca2 rispetto al suo predecessore Seca1, bisogna pensare che con Seca2 i comandi gestiti dal sistema operativo della scheda vengono cifrati con chiavi presenti in una parte inaccessibile della scheda stessa. A confronto, il sistema operativo delle card Seca1 presentava alcuni bug che consentivano di ottenere in chiaro le chiavi di gestione, a patto di impartire comandi contenenti byte specifici posizionati in punti strategici del comando stesso. Una volta ottenute le

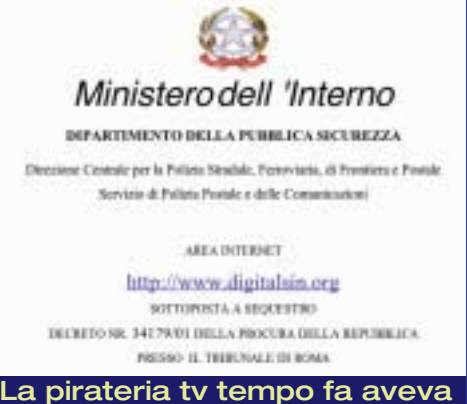

vita assai più facile.

chiavi di gestione, non era difficile decrittare le chiavi operative mensili che aprivano la via alla visione, per esempio, della vecchia Tele+. C'era modo sotto Seca1 anche di ottenere la master key, la chiave legata alla card specifica, mentre per ora non pare esistano metodi rapidi per fare la stessa cosa con Seca2.

Gli algoritmi di cifratura di Seca2 sono abbastanza noti, solo che le chiavi hanno una lunghezza (da otto a sedici byte) tale che un attacco brute force richiederebbe un numero di anni spaventosamente alto (pensate a 10 seguito da quindici-venti zeri) per avere una buona probabilità di farcela solamente a suon di calcolo.

Anche per quanto riguarda il sistema NDS (http://www.nds.com) uno dei punti di forza antipirateria è che viene stabilita una precisa corrispondenza tra ciascuna card da inserire nel decoder e ciascun decoder. Insomma per superare le protezioni di Sky non basta emulare una card qualsiasi, ma occorre ricostruire il gemellaggio tra un decoder specifico e la "sua" card. O riuscire a riprogrammare un decoder in modo che accetti più di una card.

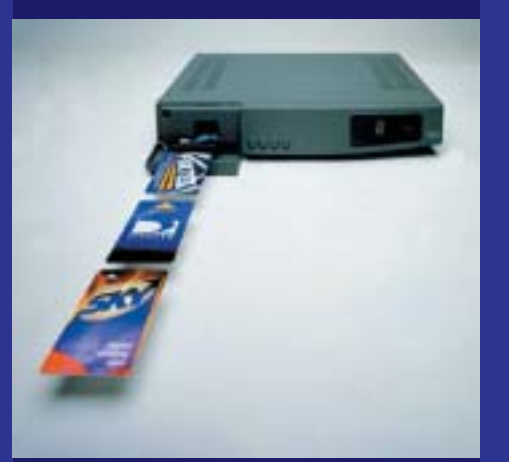

La sfida al sistema di cifratura di Sky è stata lanciata da tempo. Chi la vincerà?

Per il momento, in definitiva, si fa un gran parlare di alternative ma la verità è una: a parte mio cuggino (avete presente Elio e le Storie Tese? "Mi ha detto mio cuggino che da bambino una volta è morto…"), il sistema di cifratura adottato da Sky per le sue trasmissioni è a prova di cracker o, almeno, di cracker artigianale.

Immagino che i progressi più sensibili avverranno dove è possibile lavorare interamente o quasi via software, ossia in emulazione. Per chi ha un impianto satellitare con scheda di ricezione dentro un PC esistono programmi come  $(n$ ttp://www.multidecitalia.da.ru) che emulano un decoder e relativa card. Per ora con NDS non ce l'hanno fatta neanche loro. Ma forse è solo questione di tempo. Va da sé che anche qui ci si sta studiando sopra e che sul sito di Hacker Journal potremmo fare un bel lavoro di scambio di idee. Per saperne di più naturalmente, e non per piratare. O c'erano dubbi?

Kurt Gödel kurtgoedel@hackerjournal.it

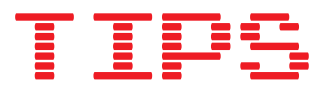

>>

#### ■ IL TRUFFATORE **TRUFFATO**

Chiamiamolo Gigetto. Gigetto è un fur-<br>Cobetto, sempre a caccia del chip per modificare la PlayStation, del DVD craccato e naturalmente anche della tv a sbafo. Gigetto un giorno ha parlato con líamico di un amico di un amico che gli ha detto "te lo allargo io l'abbonamento!" (pronunciare con accento bolognese, se guardate Zelig), ossia, ti faccio vedere più di quello che hai pagato. Il tizio ha chiesto tutti i dati di utenza a Gigetto e, per una modica somma, gli ha davvero allargato l'abbonamento: usando i dati di Gigetto, ha comprato a suo nome tutto il comprabile, si è tenuto la modica cifra e tanti saluti. Gigetto, il mese dopo, si è visto sulla carta di credito un conto da paura. Per ogni Gigetto c'è sempre qualcuno più

furbo di lui... ---------------------------------------

#### ■ IN DUE PAROLE

F uncard: card programmabile, anche fatta in casa. http://www.funcard.net. MOSC: Modifiked Original Smart Card.

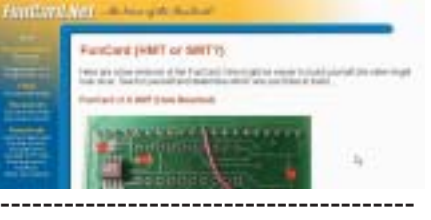

Domanda: In generale le protezioni del software sui computer durano del software sui computer durano molto poco. Perché le protezioni della tv a pagamento sono così ostiche?

Risposta: La combinazione softwa-<br>Risposta: La combinazione softwacoltà al pirata di una protezione solo sw. Inoltre è una questione di finestre di utilizzo: craccare un sw significa magari poterlo utilizzare per mesi o anni. Se lo sforzo di craccare un sistema di card più decoder richiede tempo e fatica ma è vanificabile nel giro di pochi giorni, diventa molto meno appetibile. Poi non tutti dispongono della tecnologia e delle conoscenze richieste. Infine, sui moderni sistemi di protezione delle trasmissioni tv è possibile che le chiavi da identificare cambino anche più volte al giorno. Sono tutte cose che, nel campo del puro sw, non esistono.

# TERRORISMO cibernetica **ATTUALIHACK.**  $\alpha$

I terroristi usano la tecnologia per non farsi beccare, le forze dell'ordine per beccare i terroristi. A chi il prossimo round?

recente la notizia dell'arresto di una decina di presunti brigatisti rossi (alcuni dei quali peraltro si sono già dichiarati prigionieri politici) che, secondo le forze dell'ordine, avrebbe assestato un colpo mortale alle Brigate Rosse in via di riorganizzazione. È

Subito una premessa: non è che le forze dell'ordine mi stiano particolarmente simpatiche. Però, tra terroristi che colpiscono per uccidere persone comuni e poliziotti che cercano di fermarli, io voto poliziotti, tutta la vita.

Detto ciò, in questo articolo riassumiamo alcune delle tappe più recenti della guerra tra guardie e ladri, buoni e cattivi, volendo virus e antivirus, guardando alle tecnologie usate e a come sono state recentemente usate… o abusate.

#### >> PGP è davvero sicuro?

Fatta la premessa, andiamo al succo: l'ondata di arresti è frutto del fermo di Nadia Desdemona Lioce, seguito a uno scontro a fuoco su un treno in cui hanno perso la vita il terrorista Mario Galesi e l'agente Polfer Emanuele Petri. Galesi e Lioce avevano con sé alcune borsone contenenti, tra l'altro, un "palmare" Psion 5MX. Non è esattamente un palmare quanto un computer portatile, con una tastiera piccola ma utilizzabile in ogni momento. Una terrorista ha forti requisiti di mobilità e di sicurezza. I suoi dati devono essere tutti con sé, pena correre gravi rischi. E infatti la polizia trova dentro il palmare ben 106 file, dalle deliranti "risoluzioni strategiche" a – ben più importante – nomi, agende, numeri di telefono.Lioce e Galesi conoscevano l'esistenza di PGP, di cui esiste una versione per il sistema operativo Epoc dei computer Psion, e lo avevano usato per cifrare alcuni loro documenti. Qui le versioni divergono: alcuni sostengono che la polizia sia riuscita a leggere una serie di dati dalla memoria tampone del computer, la zona temporanea in cui risiedono i dati in elaborazione prima di essere salvati (e cifrati); altri sostengono che è stato possibile violare la cifratura di PGP grazie all'aiuto dell'FBI. Allora PGP non è sicuro e ci fanno credere il contrario? Secondo me i dati cifrati di Nadia Lioce sono ancora tali. A meno che non siano state usate una cifratura relativamente debole e una password banale. PGP è sicuro solo perché ci vuole moltissimo tempo a calcolare la chiave di cifratura avendo a disposizione solo la chiave pubblica e il testo cifrato. Decifrare

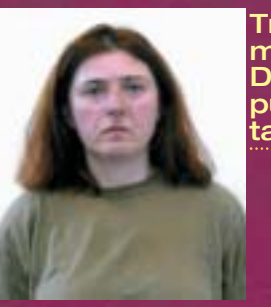

Tradita dalla memoria. Del suo computer da asca.

un messaggio PGP su ciascun computer del mondo è un compito impossibile, oggi. Concentrarsi su un singolo computer è diverso. E se, come sembra, la password di posta elettronica della brigatista era "Aristide", quella usata in PGP non sarà stata meglio. Il 99,9 per cento dei lettori di Hacker Journal è capace di escogitare una password migliore.

12 |www.hackerjournal.it

#### >> Osama sim Laden

Dal carcere Lioce e compagni hanno fatto l'apologia di Osama bin Laden e della rete terroristica di Al Qaeda. Dello sceicco è nota l'abitudine alla steganografia, ossia a nascondere messaggi all'interno di file grafici o sonori, distribuendo i byte del messaggio sotto forma di quasi indistinguibili imperfezioni del file (solitamente file porno o MP3,

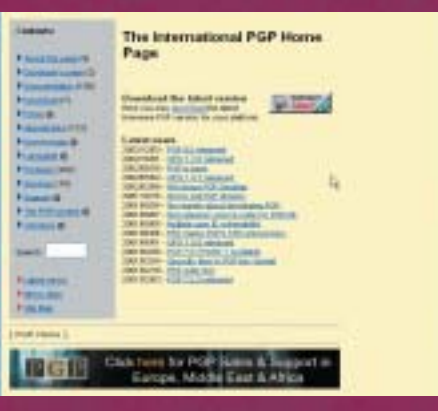

o altri tipi di file molto diffusi in Rete). Esistono programmi che vanno a caccia, con vario successo, di messaggi steganografici; cosa leggermente meno nota è che la steganografia può passare anche attraverso la comune posta elettronica. Un sistema semplice ma ingegnoso detto snow consiste nel distribuire alla fine di ciascuna riga di messaggio un certo numero di spazi bianchi. Dal loro numero e dalla loro disposizione è possibile risalire al messaggio autentico.

Il governo americano le sta provando tutte e non ha esitato a spendere somme ingenti nella simulazione software. Il Modeling, Virtual Environments and Simulation Institute (http://movesinstitute.org) di Monterey, nelle vicinanze di San Francisco in Califor-

nia, avrebbe trenta ingegneri al lavoro su molti progetti tra cui uno denominato, ironicamente, Osama sim Laden. Il progetto mirerebbe a ricostruire nella simulazione le città e le infrastrutture americane per vedere quanto e come possono essere vulnerabili ad attacchi terroristici e, all'opposto, intende riprodurre scenari in cui unità militari relativamente ridotte in numero devono contrastare azioni di guerra non convenzionale condotte da guerriglieri o piccoli gruppi di attentatori.

Viene facile la battuta: speriamo che almeno nelle simulazioni siano capaci di prendere Osama! D'altro canto da questi progetti derivano anche prodotti quanto meno singolari, come il videogame America's Army, prodotto direttamente dall'esercito degli Stati Uniti.

#### >> Vuota le tasche

La prossima edizione del Super Bowl americano sarà la seconda in cui agli ingressi saranno impiegati i face detector. Questi dispositivi sono composti da telecamere digitali collegate a computer molto potenti.

guentemente di spettatori che vengono fermati e controllati pur non essendo affatto ricercati, ma solo somiglianti, per il computer, a facce note.

Altre tecnologie che vedremo nei prossimi anni in aeroporti e stazioni sono i backscatter, dispositivi decisamente superiori ai tradizionali scanner ai raggi X, così precisi nel visualizzare gli oggetti presenti addosso a una persona da rischiare l'oltraggio al pudore.La californiana Ancore invece produce i Pulsed Fast Neutron Analyzer, scanner giganteschi che esaminano fino all'ultimo spillo il carico di container e autotreni, senza svuotarli o toccarne il contenuto. La Cepheid, fino a poco tempo fa fornitrice esclusiva del Pentagono, è al lavoro nel costruire rilevatori di agenti patogeni (per esempio il virus del vaiolo) sempre più miniaturizzati e veloci nell'individuazione. Lo scopo naturalmente è disseminarli per aeroporti e ogni altro luogo a rischio.

#### >> In concreto

Come sempre la tecnologia è neutra: su può usare bene o male, per uccidere o per

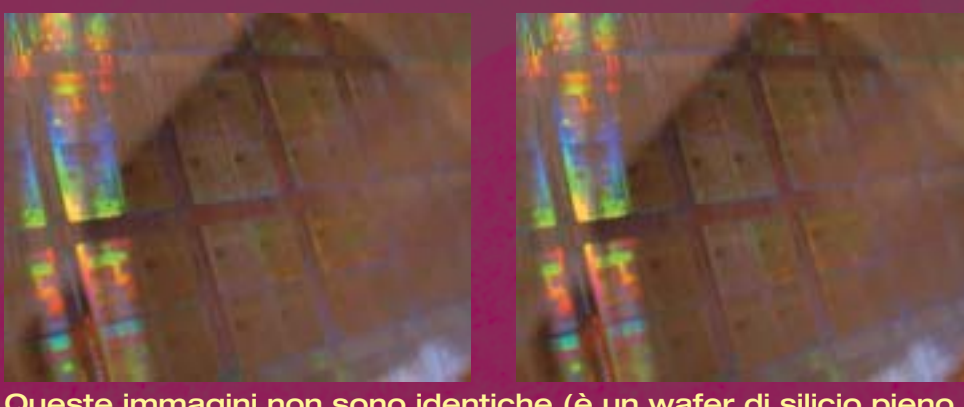

Queste immagini non sono identiche (è un wafer di silicio pieno di processori), ma in una è stata nascosta, mediante steganografia, la frase "La steganografia è un mezzo eccellente per nascondere testo all'interno delle immagini." Riuscite a cogliere la differenza? Scommetto di no.

Le telecamere inquadrano fino a quindici visi al secondo e i computer, in tempo reale, stabiliscono se i volti corrispondono a quelli di persone ricercate. Non è un sistema dalla sicurezza assoluta ma permette di rafforzare notevolmente i controlli in modo relativamente indolore in situazioni come gli ingressi (aree circoscritte e note) di uno stadio. Relativamente indolore, perché c'è un buon numero di falsi positivi e conse-

salvare vite. A noi sulla frontiera dell'hacking, curiosi per natura di come funzionano le cose, va il dovere di vigilare sul corretto impiego delle tecnologie di sorveglianza e di occultamento dei dati. Perché la sicurezza nazionale e collettiva deve andare di pari passo con la privacy individuale.  $\overline{\mathscr{F}}$ 

Kurt Gödel kurtgoedel@hackerjournal.it

#### **Per approfondire**

Sulla steganografia: http://www.wowarea.com/italiano/aiuto/stegait.htm Su America's Army: http://www.americasarmy.com Sui dispositivi backscatter: http://www.americasarmy.com/ Sugli apparecchi antiagenti patogeni: http://www.cepheid.com/ Sugli scanner a uso industriale: http://www.ancore.com

### TIPS

>>

шш

#### ■ LA REPUBBLICA DEGLI ASINI

Secondo Repubblica online i contenuti dello Psion 5 di Nadia Lioce non riuscireb-<br>be a leggerli neanche l'FBI be a leggerli neanche líFBI (http://www.repubblica.it/online/cronaca/lioce/fbi/fbi.html) dal momento che "non hanno mai ottenuto dalla Psion, l'azienda americana produttrice di palmari, gli algoritmi su cui si basano i codici sorgenti, cioè le chiavi per decrittare il programmaî. Forse non si sono accorti che per avere i sorgenti di PGP basta scaricarli da http://www.pgpi.org e che PGP è disponibile in versione totalmente open source. Voto: asini.

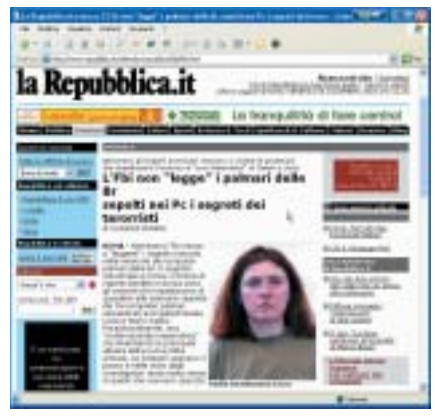

#### ■ LINUX E LO PSION

Lo Psion 5MX che conteneva i segreti della brigatista Lioce. Ci gira sopra anche Linux!

Per conferma, consultare

http://sourceforge.net/projects/linux-7110

e

http://staff.washington.edu/dushaw/psion

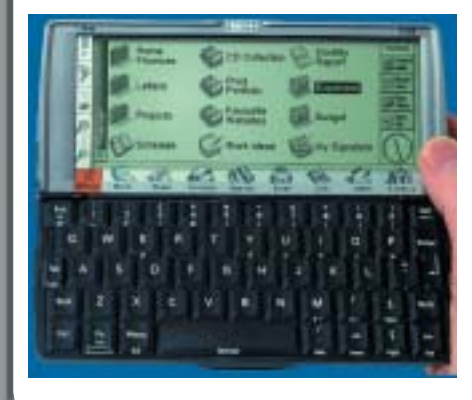

 $\oplus$ 

# EXHACKING.LI

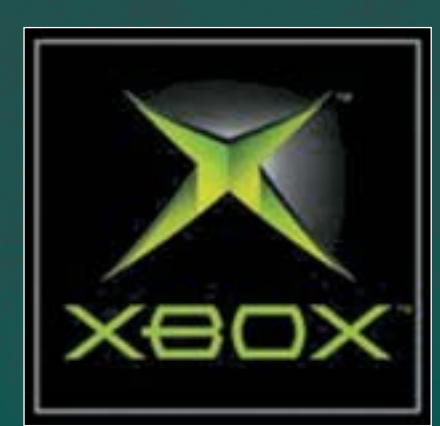

# **Nella TUA Nella TUA comanda no alla** Bill Gates può fare quello che vuole sulla console che tu h

**l 90 percento dei computer in funzione sulla faccia della Terra si basa su software creato da Microsoft, il colosso creato negli anni Ottanta da Bill Gates.**  I

Non è che il software Microsoft abbia mai brillato per qualità. Ma non è l'efficienza del sistema operativo più diffuso del mondo a preoccupare, quanto le cose che accadono a utenti Microsoft come Michael Steil.

Michael è un cittadino tedesco sostenitore del software libero. Microsoft vede il software libero come fumo negli occhi (lo ha chiamato recentemente "cancro della proprietà intellettuale") perché sempre più spesso istituzioni e grandi aziende lo preferiscono al software Microsoft, che è chiuso (nessuno può vederlo, a parte alcune eccezioni) e proprietario (nessun può modificarlo).

Seguendo le istruzioni visibili sul sito del progetto Xbox-Linux (http://xboxlinux.sourceforge.net), Michael Steil ha installato Linux sulla sua Xbox, che viene venduta da Microsoft come console per videogiochi ma di fatto è un computer economico. Con Linux funziona a meraviglia e non c'è nemmeno bisogno, come si faceva all'inizio, di "moddarla" con un chip di modifica hardware.

#### >> Aggiornamento a sorpresa

Un giorno, mentre Michael gioca a MechAssault, il software aggiorna la Xbox e installa il software di collegamento a Xbox Live, il servizio di gioco online offerto da Microsoft. Ma Michael non si iscrive al servizio e quindi non sottoscrive abbonamenti né contratti di alcun genere né, peraltro, ha richiesto l'aggiornamento software. Sta di fatto che il menu standard della sua Xbox si arricchisce di un nuovo termine, Xbox Live.

Per curiosità Michael seleziona il nuovo comando. XBox gli chiede i parametri di connessione a Internet e si collega, tanto che Michael può vederla in Rete tramite comandi di ping da un altro computer. Però non si iscrive ad alcun servizio di Xbox Live e non accetta alcun contratto di alcun tipo; ha solo inserito i parametri di connessione a Internet per la sua console.

Un altro giorno Michael seleziona nuovamente, per errore, il comando Xbox Live. Immediatamente appare il messaggio

#### **Xbox Live is updating your system. Please don't turn off your Xbox console.**

Michael non ha potuto confermare il suo assenso; l'aggiornamento è partito automaticamente. D'altronde adesso fermarlo potrebbe causare danni e quindi Michael lo lascia proseguire.

Al termine dell'operazione controlla e, sorpresa! L'aggiornamento ha cancellato – non aggiornato o modificato o sostituito: cancellato – alcuni dati che risiedevano nel disco della Xbox. Guarda caso, si trattava di file necessari per utilizzare Linux sulla console oppure di dati personali di Michael!

#### >> Che succederebbe se Fiat o Sony…?

Le legislazioni dei Paesi europei non sono omogenee, ma sono abbastanza simili e praticamente dappertutto l'episodio sarebbe giudicabile come intrusione indebita in un sistema informatico di proprietà altrui e come tale passibile di sanzioni a vari livelli di gravità.

Immaginate che accaderebbe se una squadra della Fiat passasse di notte a cambiare colore alle Fiat acquistate e parcheggiate in strada, senza permesso

dei proprietari. O se la Sony fulminasse quello che sta appoggiato a casa nostra sopra un suo televisore perché ha deciso che i suoi televisori non vanno usati come soprammobili.

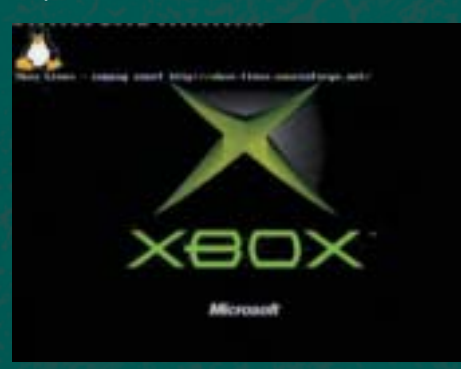

Nel mondo del software quanto è accaduto a Michael Steil non è una novità. Da anni gli acquirenti di Windows accettano implicitamente un accordo, il fami-

#### **SE NEL NOME C'È UNA X È UNIX. QUINDI LA XBOX DEVE ESSERE UNIX <del>J</del><br>
da una discussione su Slashe**<br>
da una discussione su Slashe **S**<br>X È<br>DEV

**da una discussione su Slashdot.org**

gerato EULA (End User License Agreement, accordo di licenza all'utente finale) che usualmente nessuno legge nei

 $\oplus$ 

# **A Xbox A Xbox Microsoft** u hai pagato. Anche cancellare la tua installazione di Linux **Microsoft**

dettagli. L'EULA stabilisce che chi compra una copia di Windows non ne diventa proprietario, ma acquisisce una sorta di diritto all'utilizzo, che formalmente è soggetto all'arbitrio di Microsoft e può cessare in qualunque istante Microsoft lo voglia. Qui la cattiva non è solo Microsoft; più o meno tutte le aziende di software si comportano in modo simile.

Con l'hardware invece il problema è differente. Fino a oggi il computer è stato un bene materiale, che viene acquistato in via definitiva e di cui l'acquirente dispone a suo piacimento. Ci sono vecchi computer che sono stati trasformati in acquari o jukebox e dovrebbe essere una cosa del tutto normale. Ma quanto accaduto a Michael Steil mette pesantamente in discussione questo quadro.

#### nuxenje y

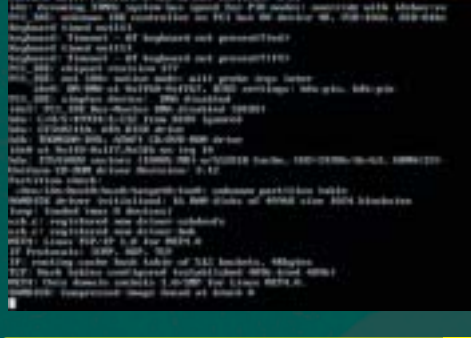

#### >>E domani Palladium

Forse è solo un esempio di quello che sta per arrivare. Microsoft ha già ricevuto critiche severe in passato per i suoi progetti della cosiddetta gestione digitale dei diritti d'autore, o DRM (Digital Rights Management), altrimenti denominata Palladium. Svelato dalla stampa specializzata in anticipo sui progetti dell'azienda, Palladium si è rivelato un sistema sì di gestione, ma anche della libertà dell'utente, che in linea di principio – su un computer dotato di DRM – può compiere solo azioni che il sistema considera come legittime, al punto che il lettore dei CD-ROM può bloccarsi se non è previsto che l'utente decida, per esempio, di ricavare file audio MP3 a partire dai brani presenti sul CD stesso.

Microsoft ha messo l'accento sugli aspetti positivi di Palladium (per esempio aumenta grandemente la sicurezza dei sistemi), ma rimane il fatto che, un domani non lontano, potremmo non essere più pienamente padroni di quello che acquistiamo.

Michael Steil potrebbe non essere un utente particolarmente sfortunato di Xbox, ma un pioniere nella denuncia della violazione di diritti che, in assenza di viglianza, rischiamo di dover dimenticare.

Reed Wright reedwright@mail.inet.it

#### **link**

http://xbox-linux.sourceforge.net/ Per scoprire tutto sul progetto Xbox-Linux.

http://xbox-linux.sourceforge.net/docs/remotedelete.html Per leggere la storia dettagliata di come Microsoft ha cancellato a Michael i file di Linux e personali residenti sulla sua Xbox.

http://xbox-linux.sourceforge.net/docs/gettingstarted.html Per montare Linux sulla tua Xbox!

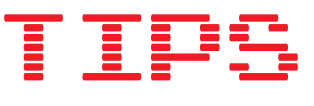

>>

#### ■ CONSOLE, ANZI NO COMPUTER

Queste, in breve, le spccifiche tecniche<br>Qdi Xbox:

- Processore Intel Celeron a 733 MHz
- Scheda video GeForce 3MX nVidia
- ï 64 MB of RAM
- Scheda audio Dolby Digital 97
- · Disco rigido da 8/10 GB
- Lettore DVD
- Connessione Ethernet 10/100
- 4 porte USB

Come si vede, anche se viene venduta come console, è in realtà un comune computer, con specifiche assai limitate secondo lo standard di oggi.

…………………………………

#### ■ ARRIVA POWERPC

Le prossime generazioni di Xbox non con-<br>Lerranno un processore fabbricato da Ine prossime generazioni di Xbox non contel, come i Pentium e i Celeron, ma realizzati da IBM, che ha recentemente annunciato un accordo in questo senso stretto proprio con Microsoft. Il comunicato ufficiale di IBM si può leggere all'indirizzo http://www.ibm.com/news/us/2003/11/03 1.html.

#### ………………………………………… ■ LOGO OPENSOURCE

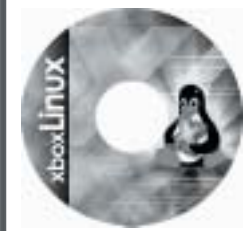

I Xbox Linux (sol logo del CD di pra), scelto dopo un concorso che ha visto decine di proposte da tanti appassionati. http://xbox-li-

nux.sourceforge.net/docs/cdart.html si possono vedere tutte le alternative.

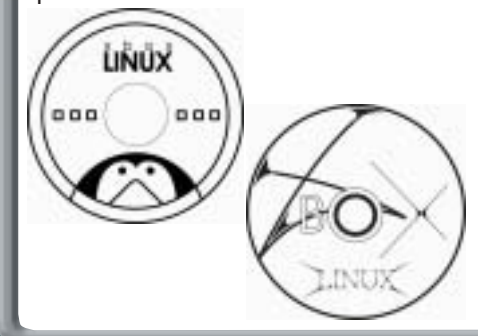

15 |www.hackerjournal.it

⊕

INTERVISTA Una bambina di dodici anni, gli attacchi delle major, nuovi sviluppi della tecnologia: i

**uanto segue è un libero ma fedele estratto di un'intervista concessa a OpenP2P.com da Greg Bildson, Chief Operating Officer di LimeWire e President di P2P United, un consorzio di aziende del peer-to-peer creato per spiegare meglio ai politici e al pubblico il valore delle tecnologie e della cultura peer-to-peer.** Il testo originale dell'intervista si può leggere a http://www.openp2p.com/pub/a/p2p/200 3/11/14/limewire.html.  $\overline{\phantom{a}}$ 

**Brianna LaHara**, newyorchese di Manhattan dai capelli ricci, ha dodici anni ma ha già fatto in tempo a sporcarsi la fedina penale: ha usato un software peer-to-peer, come Xnap, WinMX o LimeWire. Per la precisione ha usato Kazaa ed è stata denunciata dalla RIAA (Recording Industry Association of America) per avere scaricato musica "illegalmente". Le parti si sono accordate per una multa di duemila dollari (poco meno di 1.700 euro) ma la RIAA ha rivendicato per sé la possibilità di richiedere risarcimenti anche di 150 mila dollari a canzone "piratata". Insieme a Brianna sono rimaste coinvolte nell'azione penale altre 260 persone, ma per la dodicenne, dopo che erano già state aperte diverse collette su Internet, ha pagato la sanzione P2P United (http://www.p2punited.org), organizzazione che vede Greg Bildson tra i fondatori.

#### D.**: Allora avete pagato la multa di Brianna?**

----------------------------------------------------

Sì, abbiamo rimborsato sua madre. Sentivamo che citare in giudizio una dodicenne non era una risposta.

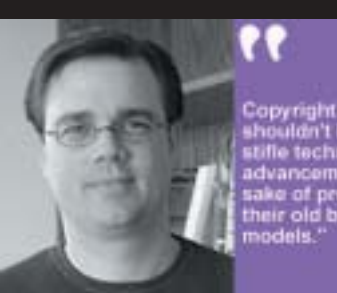

"I detentori di copyright non dovrebbero essere in grado di danneggiare i progressi della tecnologia allo scopo di proteggere i loro vecchi modelli di business".

#### D.**: Possiamo sapere qualcosa di più su P2P united?**

**R.**: P2P United sta provando a evitare che il Congresso degli Stati Uniti faccia qualcosa di stupido nel campo tecnologico, di cui sanno poco. Subiscono la cattiva propaganda della RIAA e dobbiamo fare qualcosa, specialmente quando si accampano scuse come pornografia o sicurezza nazionale, che per quanto riguarda il peer-to-peer sono problemi del tutto minori. E comunque, in questi casi, è il contenuto di per sé a essere illegale: il fatto che il contenuto illegale transiti o meno via peer-topeer non è un problema del peer-topeer, esattamente come non è un problema delle linee telefoniche se due pedofili si telefonano. Se il governo deve regolamentare qualcosa, è meglio che sappia che cosa sta facendo.

D.**: E così spiegate al Congresso come stanno le cose.**

----------------------------------------------------

R.: Non è che al Congresso muoiano dalla voglia di saperlo, ma ci proviamo. Per ora si sono dimostrati intenzionalmente ciechi o ignoranti.

#### **L: Pensate che la RIAA alla fine possa scoprire qualche modo in cui il peer-to-peer possa conciliarsi con il loro modello di business?**

----------------------------------------------------

R. : Speriamo di sì. L'industria ci vede come nemici ma sono convinto che esistano soluzioni che vedono vincere tutti.

#### D.**: Che cosa pensi dei nuovi negozi di musica online, come l'iTunes Music Store e Buymusic.com?**

----------------------------------------------------

R.: Sono passi nella giusta direzione, ma c'è un sovrapprezzo radicale. Nell'era digitale non ha senso che una canzone costi 99 centesimi di dollari; dovrebbe costarne cinque. Un altro problema è che il Digital Rights Management (DRM) creato da Microsoft appare troppo restrittivo. C'è un trend di siti pay-perdownload che usano tutti DRM e mettere in mano a Microsoft un altro monopolio non mi sembra furbo.

#### D.**: Parlaci di MagnetMix.**

R.: MagnetMix (http://magnetmix.com)  $\overline{\texttt{e}}$  un nuovo esempio di integrazione tra peer-to-peer e Web. Il Web può presentare le cose in modo più gradevole, mentre i programmi P2P possono funzionare come una specie di Google più grez-

----------------------------------------------------

16 |www.hackerjournal.it

 $\oplus$ 

**LIME** Peer-to-peer come avamposto della libertà di espressi **LIME WIRE WE ARE SERVED AND READ TO A READ PREFECTION CONDUCTS OF DEATH OF THE COMB OF OWNER OF THE AND THE STATE OF THE STATE OF THE AND THE STATE OF THE STATE OF THE STATE OF THE STATE OF THE STATE OF THE STATE OF THE STATE** 

#### il peer-to-peer come avamposto della libertà di espressione

zo. In parole povere, l'artista – invece o insieme al proprio sito Web – crea un pacchetto di contenuto multimediali tenuto insieme da pagine HTML, lo comprime in un unico singolo file .zip e mette il file a disposizione sulle reti P2P.

----------------------------------------------------

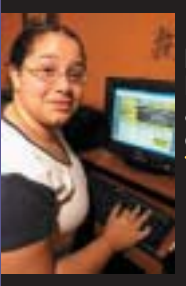

Brianna LaHara: ha usato Kazaa, l'hanno condannata a pagare duemila dollari di multa.

D.**: Per cui l'utente vede una pagina Web e poi clicca su un link per ricevere la musica via rete P2P.**

R.: Esattamente, con tanto di contenuti multimediali che attraverso il Web sarebbe oneroso servire.

----------------------------------------------------

#### **D.: Chi può partecipare a questa iniziativa?**

R.: Chi vuole. Non costa niente. Non pensiamo nemmeno che costerà qualcosa in futuro.

----------------------------------------------------

#### D.**: Ma come funzionerà?**

R.: Ora il tipo di link appena descritto è poco conosciuto, ma nel prossimo futuro sempre più gente userà la Library di LimeWire. È un tipo di browser di file.

Dentro l'applicazione LimeWire c'è una linguetta cliccabile "Library" dentro cui si vedranno i link a questi file speciali e i link a file condivisi contenuti in questo tipo di file. Si potrà spedire via email questo o quel pacchetto ad altri con un semplice clic e il client LimeWire partirà direttamente dal client email del destinatario.

#### D.**: Per chi è LimeWire?**

R.: È scritto in Java e quindi va bene per tutti.

----------------------------------------------------

----------------------------------------------------

#### D.**: Quanti utenti avete?**

R.: Abbiamo smesso di controllare da  $\overline{u}$ n po'. A un certo punto so che avevamo circa 300 mila utenti al giorno, a metà tra Windows e Macintosh.  $\mathbb F$ 

#### Kurt Gödel kurtgoedel@hackerjournal.it

#### **alcuni siti per il peer-to-peer**

BitTorrent http://bitconjurer.org/BitTorrent/ index.html Direct Connect http://www.neo-modus.com eDonkey http://www.edonkey2000.com Gnutella http://www.gnutella.com Kazaa http://www.kazaa.com LimeWire http://www.limewire.com LimeWire.org (sviluppo e community) http://www.limewire.org WinMX http://www.winmx.com

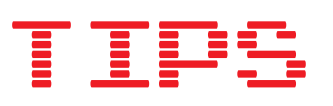

>>

#### ■ QUALCHE CONSIGLIO DI P2P

Spesso pochi semplici trucchi aiutano lo scaricamento dei file sulle reti P2P. Eccone qualcuno.

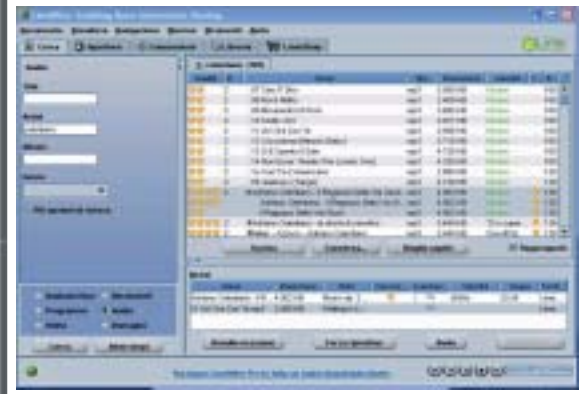

#### **SCARICARE I FILE PIÙ IN ALTO NELLA LISTA**

Ordinando i file per  $4#$ " in LimeWire si ottiene il numero di host che dispongono di quel certo file. Più sono gli host, più è probabile che lo scaricamento andrà a buon fine.

#### **CHATTARE**

Oltre a conoscere, magari, persone interessanti, spesso fare due chiacchiere aiuta a farsi una cerchia di host affidabili da cui diventa più facile, se non piacevole, scaricare.

#### **CONDIVIDERE**

I vampiri sono quelli che pretendono di scaricare senza offrire niente in cambio. Spesso si ritrovano con un pugno di mosche...

#### **APPROFONDIRE**

In LimeWire il menu Tools -> Statistics permette di capire molte cose sul funzionamento interno di LimeWire e così aumentare il rendimento del programma.

#### ---------------------------------------

#### ■ LIMEWIRE ON HACKERS MAGAZINE

Nel numero di Hackers Ma-gazine di questo me-

se trovate un tutorial per usare meglio il programma e anche qualche sorpresa sul CD-ROM allegato. Non perdetelo!

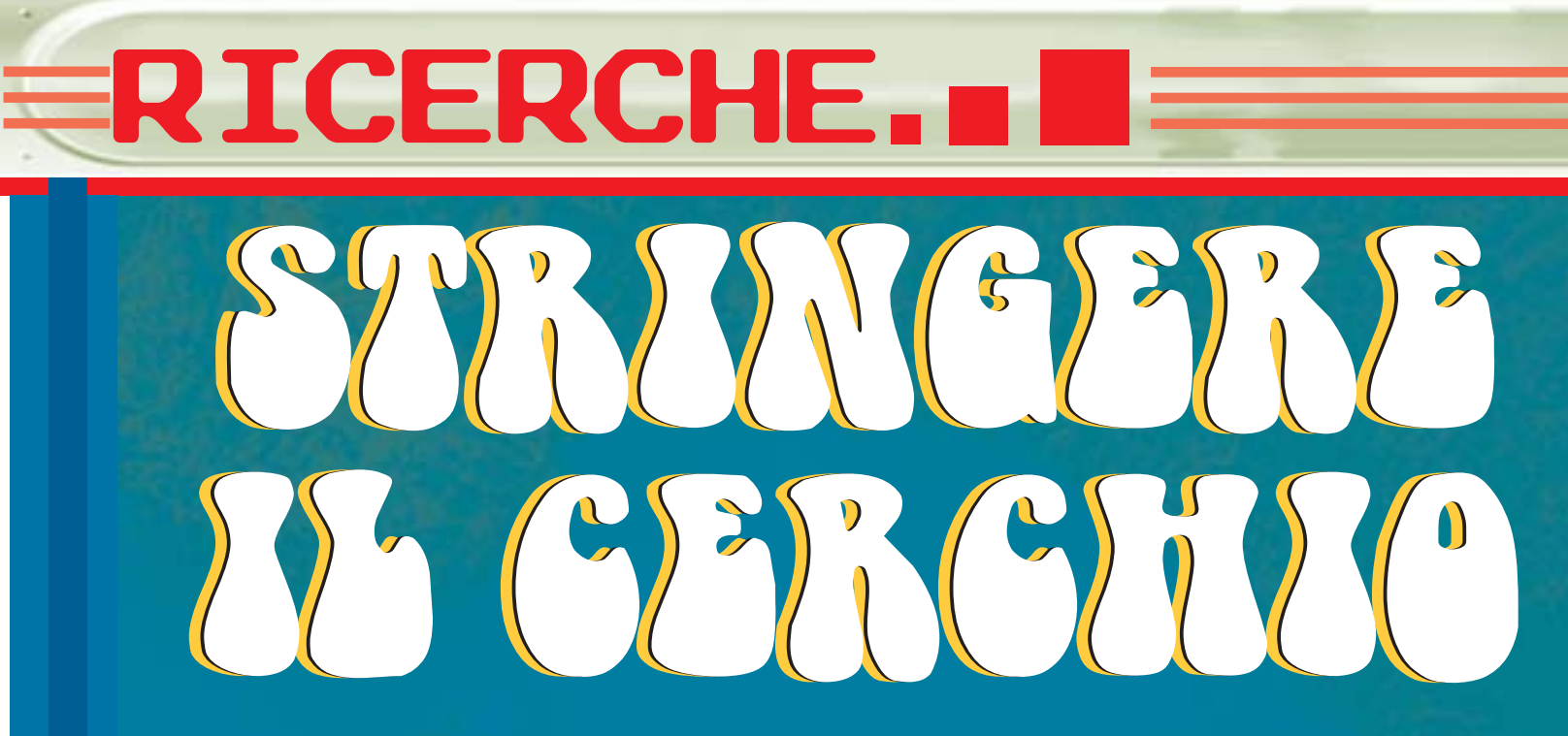

#### Tutti investigatori con le informazioni che la rete svela per noi. Abbiamo un solo indizio? Niente paura, gli siamo già addosso. Ma attenzione alla privacy.

**a ragazza si chiamava Chiara e l'ho persa di vista da parecchio tempo. Se gli anni maturano, adesso dovrebbe essere veramente carina, mi piacerebbe rivederla. Ma non ne conosco nemmeno l'indirizzo di posta elettronica".** L **"**

"Ho un'offerta di lavoro, ma la società che me l'ha proposta non so nemmeno cosa faccia, esattamente. Sarà affidabile? Eppoi era un'inserzione su Internet per andare in Francia. Sarà una bufala? L'unica cosa che mi rimane in mano

è la loro partita Iva…"

"Ieri sera hanno abbandonato un'automobile proprio davanti a casa mia e oggi è ancora lì, ma non ha un bell'aspetto. Non sarà per caso rubata?

#### >> Piccoli investigatori crescono

Ciascuno di noi lascia una traccia, soprattutto se naviga in rete. E chi non lo fa? Per non parlare degli efficienti servizi che rendono la vita di tutti più comoda, più sicura, più completa e agevole. Non ci vuole molto a verificare un nome nelle pagine bianche (www.paginebianche.it). Un colpo di clic e otto volte su dieci abbiamo l'indirizzo, il telefono e spesso il tipo di attività della persona cercata. Ovunque in Italia. Come, l'attività? Dalla ragione sociale, s'intende, della piccola

società da lui fondata. In fondo il nostro paese è o non è ricco delle piccole e medie imprese? Che appaiono ovviamente ben catalogate sotto lo stesso nome, perché nelle società di persone la ragione sociale contiene obbligatoriamente anche il nome del principale proprietario.

Ma non sempre è così facile. A chi sarà intestata la srl a cui dovrei pagare l'affitto? Chi è l'amministratore delegato? Non ho particolari elementi. Ma la cer-

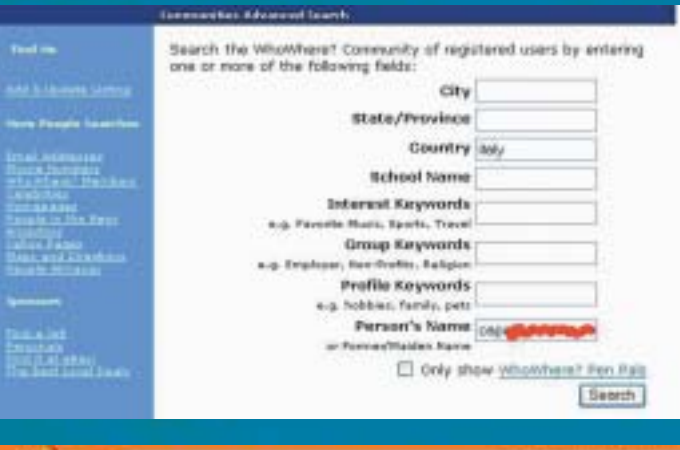

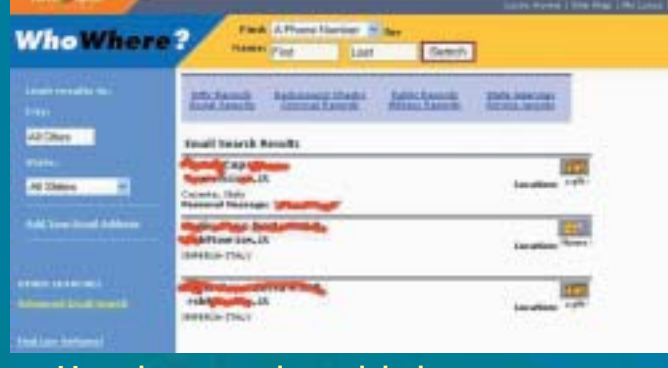

Una ricerca sul servizio lycos per scovare qualche email: sempre meglio che niente.

co sulle pagine gialle (www.paginegialle.it). Potente, lo strumento. Peccato che oltre il telefono, l'indirizzo postale e una indicazione della email non mi restituisca più nulla. Di telefonare e chiedere dell'amministratore delegato non mi va. Inoltre dovrei lasciare i miei dati e saprebbero tutti che ho cercato informazioni su di loro. Meglio procedere per altre vie.

Prendo nota del dominio, appare così indifeso dopo la chiocciola dell'indirizzo

> email: info@dominio.it. Anzi, provo immediatamente a digitare nel browser www.dominio.it e poi anche .com. Nel novanta percento dei casi hanno almeno una paginetta sul web. E nel novanta percento dei casi pubblicano più informazioni di quante sarebbero necessarie. Annoto l'indirizzo e lo inserisco su www.viamichelin.com.

> Che schifo, la zona è un groviglio di vecchi capannoni industriali, conosco il posto per via dei gruppi di amici che frequentavo una volta, quando più di un 125 non potevamo davvero permetterci.

#### >> Ci siamo quasi...

Ok, proseguiamo. Devo capire chi è il boss, lì dentro. Un salto presso il RIPE (www.ripe.net) e gli dò in pasto il nome di dominio. Voilà. Come nel novanta percento dei casi, soprattutto

#### SPY-PH-NOKTA 8310

#### **9310 - TELEFONO GSM MODIFICATO**

Siamo in grado di modificare celulari serie Nokia, Ad insaputa di chi il usa pestono, se driamab da un numero predefinita, trasformarsi in normalissmi celulori, editori, possono l'icomette e driamare in qualisiasi momento

 $E'$  infatti possibile programmere un numero di telefono chiamanto.<br>Quando - SPY-PH - noive - une - chiamata - dia questo - numero,<br>automotivamente, e servia modificare il proprio aspetto visivo - ed<br>autotro, attiva - un

SPY-PH, incltre publications utilizato come microspia INFINITY<br>consentendo Tascolto remoto, in ogni momento, Lastata<br>permettera di controllere gli unon dell'uditoro, durante la vostra<br>permettera di controllere gli unon del

#### Attenzione! L'uso improprio di questi apparecchi è assolutamente proibito dalla legge.

per queste piccole e medie società, il dominio è stato registrato presso l'Authority dando il nome dell'unico vero responsabile dell'azienda: l'amministratore delegato, appunto. Così adesso so esattamente come si chiama, ma anche il suo indirizzo di residenza. Preciso preciso. Trovare il suo telefono di casa abbiamo già detto che è un gioco da ragazzi. Ora so chi è, dove abita, di quale azienda… già, l'azienda. Ma cosa fanno lì dentro? Ne riprendo il nome e chiamo il sito delle Camere di Commercio

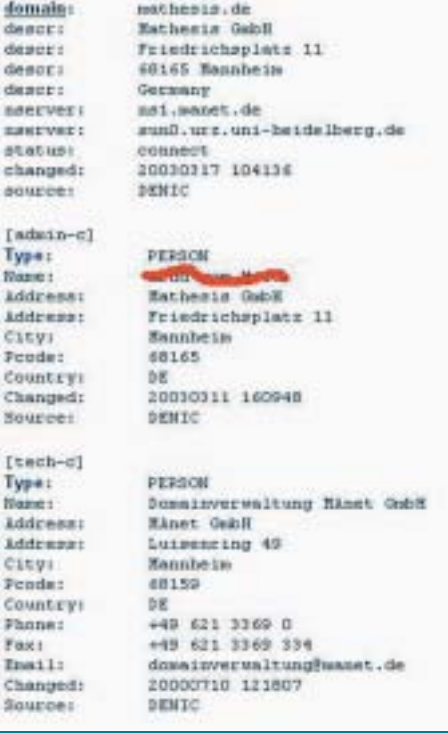

I dati registrati nei database dei domini sono una collezione di spunti interessanti.

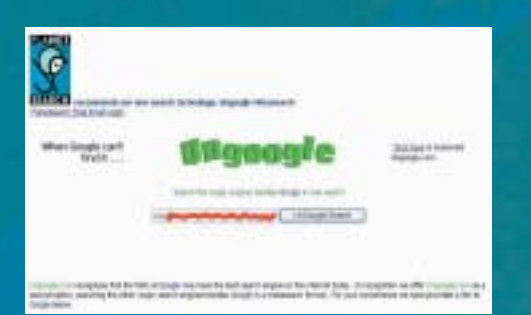

#### Un altro buon punto di inizio per il data collecting di informazioni personali.

(www.infoimprese.it) Due clic e leggo perfino l'estratto dello Statuto. Grandioso. Non mi avevano mai detto di avere un'attività primaria di import/export. Torno un attimo sul sito, magari trovo la lista delle referenze di qualche cliente. Eccola.

Ne prendo uno che sembra citato più volte, forse per loro è importante. Chi è? Un giro si tools-net.com e con lo stesso trucco già visto ho le info del mister che ha registrato il dominio. Provo a verificarne qualche caratteristica. Avrà pure, qualche volta, utilizzato ICQ… provo www.freeonlinepeoplesearches.com/em ail.htm. Tombola! E' uno di quelli che in rete ha lasciato tutto: recapito, interessi, età… bah, lascio la pista e vado dormire. Ormai s'è fatto tardi e domani deciderò cosa fare. Ne so abbastanza. E se appena potrò, gli regalerò un bel cellulare. Spia.

(www.endoacustica.co/telefonia). <sup>22</sup>

**OneForBus** one4bus@hackerjournal.it

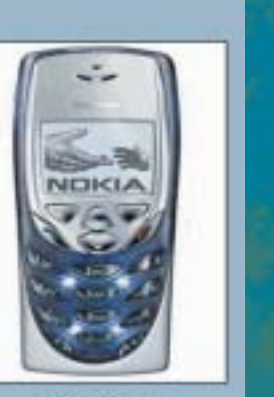

**COD.ART.:** SPY-PH-NOKIA 8310  $335$  Info  $\oplus$ 

#### TIPS ESTIMATION ■ I SERVIZI PER SAPERE TUTTO, DI TUTTI

>>

шш

#### http://www.checkdomain.com/

whois per conoscere l'intestatario, la nazionalità, la città, la residenza, i numeri telefonici e i nominativi dei responsabili tecnici legati a un dominio Internet. Utile a completare i dati ottenuti da un risolutore di nomi di dominio o un tracer di indirizzi IP Sicuramente da integrare con il database europeo http://www.ripe.net e quello italiano http://www.nic.it/RA/database/ database.html

#### http://tools-on.net/

Un notevole insieme di servizi tra cui whois e molto altro, compresi alcuni elenchi di anonimizers.

#### http://www.infoimprese.it/

Tutto quello che vi può servire conoscere di un'impresa italiana. Per verificare l'esistenza, la posizione e l'indirizzo di una società (snc, sas, srl, spa). Verifica partita IVA, data di inizio attività, l'esistenza di eventuali sedi secondarie, l'attività dettagliata, i siti internet, gli indirizzi email, i numeri telefonici, il codice ISTAT, la ragione sociale esatta, le attività principali e secondarie e così via.

#### http://www.agenziaentrate.it/servizi/vies/ vies.htm

Verificate dal numero della partita Iva líesistenza di una società, in tutta europa.

#### http://www.planetsearch.com/

Un motore multiricerca. Avete solo una labile traccia? Iniziate da qui.

#### http://www.virgilio.it/servizi/computer/020.html

Potrebbe anche avere lasciato appositamente il suo indirizzo di email a un servizio dedicato. L'ingenuo.

#### http://coordinamento.mininterno.it/servpub/ver2/principale.htm

Targhe rubate, banconote false, documenti smarriti o rubati: tutto è registrato qui, potete verificarlo personalmente.

#### http://www.poliziadistato.it/bacheca/recuperati/recuperati.htm

Alla ricerca di qualche informazione su oggetti rubati? Qui sono perfino recuperati e fotografati.

⊕

**di** 

**di**

EINTERNET.

DRAGHI

DRAGHI

Saper cercare le informazioni in Internet è la fonte del vero potere. Ecco i trucchi che pochi conoscono, a tutti i livelli di bravura, per lasciare nella polvere la concorrenza e trovare a colpo sicuro.

i motori di ricerca ce ne sono a valanghe, ma **di Google ce n'è uno solo**. Il più celebre dei motori di ricerca (mi vergogno quasi a ricordare che si tratta di www.google.com, o .it per l'italiano) è mediamente assai più efficiente degli altri a trovare per noi le cose che ci interessano su Web, newsgroup, Web italiano e quant'altro, in forma di testo, immagini, musica eccetera eccetera. A news.google.it ci sono anche le notizie in tempo reale, raccolte e riassunte automaticamente (news.google.com per USA e resto del mondo). D

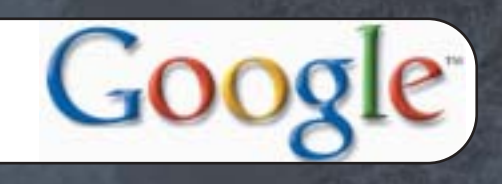

Eccetera eccetera. Ma il punto fondamentale è che anche Google ha i suoi segreti e chi li conosce ha in mano un vantaggio straordinario. In questo articolo ve ne svelo qualcuno, sia per i più abili che per i nuovi arrivati.

### >> Per tutti:

**Google accetta una ricerca lunga al massimo dieci parole.** I comandi di ricerca (per esempio il trattino per escludere una parola, o il + per forzare il motore a considerare una parola di uso comune che normalmente salterebbe, come "il" o "e") contano come una parola. Normalmente dieci parole sono più che sufficienti a costruire una **query** (cioè una interrogazione al motore di Google), ma esiste il modo per aggirare il limite: la wildcard asterisco. Google considera l'asterisco come wildcard per una parola qualunque. Stranamente, l'asterisco non viene conteggiato però come una parola! Supponiamo allora di cercare i riferimenti a un noto film di fantascienza tramite una delle sue battute più celebri:

#### **Ho visto cose che voi umani non potreste neppure immaginarvi.**

Contatele, sono dieci parole.**Google non farà niente di più per noi, a meno che non usiamo gli asterischi**. Ricordate? Ogni asterisco vale una parola qualunque. E certe parole sono talmente comuni che non ci interessa veramente che cosa andrà a cercare Google. Se allora scriviamo qualcosa tipo

**Ho visto \* che \* umani \* potreste \* immaginarvi.**

Adesso sono sei parole! Possiamo approfittarne e allungare la stringa di ricerca:

```
Ho visto * che * umani *
potreste * immaginarvi. Navi
* combattimento * fiamme *
largo
```
è per Google una stringa di ricerca ancora più raffinata. Eppure le parole sono sempre dieci. Inoltre si minimizza la possibilità di ricordare male e sbagliare una parola.

#### 20 | www.hackerjournal.it

#### >> Per tutti: che ne dice la gente

L'interfaccia di Googlism (www.googlism.com) permette di sapere che cosa si dice sul Web di un determinato argomento, cosa piuttosto diversa dal cercare semplicemente un insieme di parole. Stabilito che bisogna parlargli in inglese, l'interfaccia di Googlism è clamorosamente semplice: inserite la query, indicate il tipo di informazione (who, what, when, where) ed è fatta.

#### **catalogazione di cataloghi**

Tante aziende hanno saputo creare solo il cosiddetto sito-vetrina, che si limita a riportare sul Web il catalogo prodotti e poco più. Google come sempre è andato più avanti e ha creato Google Catalogs (http://catalogs.google.com), che è fatto di vere pagine di catalogo passate allo scanner.

Due esempi: provate a cercare "Bill Gates", "Linus Torvalds", "Steve Jobs" e "Kevin Mitnick" dal punto di vista di "who".Le frasi che escono, se copiate e incollate in una normale ricerca di Google, porteranno infallibilmente alla pagina Web in cui sono state scritte. Per metà si tratta di divertimento, per metà potrebbe servire a scoprire cose interessanti. Tenete solo conto del fatto che su Internet vengono espresse anche opinioni, quindi cercare **"the most beautiful woman in the world"** o **"the best soccer team"** porterà inevitabilmente a risultati discutibili.

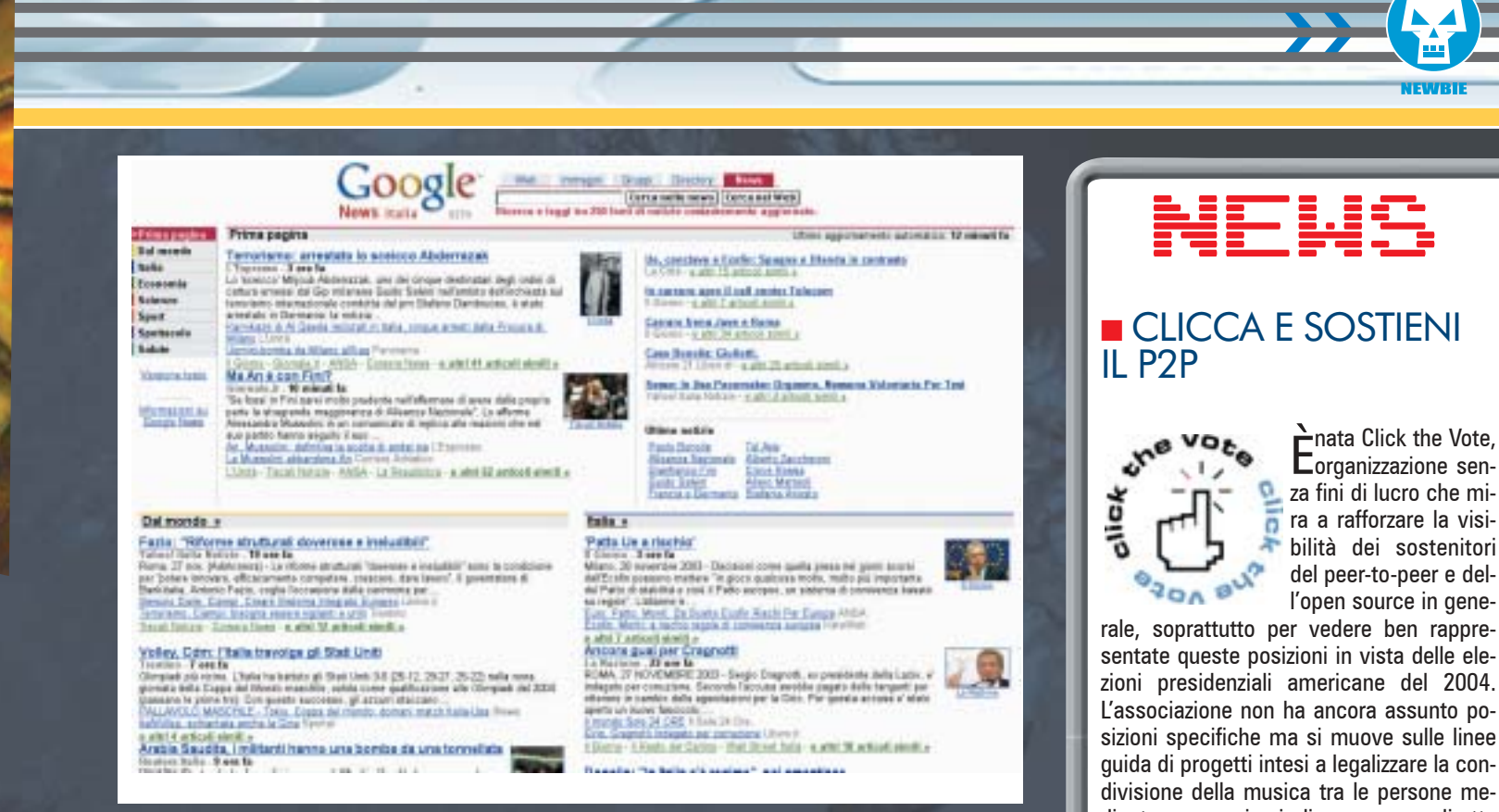

!Google News è il primo notiziario realizzato interamente in automatico.

#### >> Quasi per tutti: <u>un bookmar</u>

I bookmarklet sono bookmark un po' particolari, contenenti codice Javascript che effettua operazioni particolari. La maggior parte dei bookmarklet funziona su Internet Explorer per Windows. Su altri sistemi il bookmarklet potrebbe o meno funzionare, o richiedere modifiche. In certi casi le funzioni del bookmarklet sono già presenti nel sistema. Ogni eccezione fa storia a sé: come regola, ecco un po' di bookmarklet per Windows ed Explorer. Degli altri potremmo parlarne insieme sul sito oppure nei prossimi numeri.

#### **GOOGLE JUMP**

disposizione.

www.angelfire.com/dc/dcbookmarketlab/ Bookmarklets/script002.html

Effettua una ricerca equivalente a "Mi sento fortunato" in Google.

#### **GOOGLE TRANSLATE**

www.microcontentnews.com/resources/ translator.htm

Attiva la funzione di traduzione di una pagina Web in un'altra lingua.

#### **THE DOOYOO BOOKMARKLETS** http://dooyoo-uk.tripod.com/

bookmarklets2.html Tanti bookmarklet con varie funzioni a

#### **GOOGLE GROUPS SU OPERA**

www.philburns.com/bookmarklets.html Ci sono alcuni bookmarklet, uno dei quali ricerca in Google Groups, l'archivio dei newsgroup di Google. Via Opera, appunto.

#### >> Per quelli ch <u>la q</u> non è mai troppo pensata

C'è un modo di cercare solo all'interno dei titoli degli articoli citati in Google News: usare "intitle:" all'inizio della query.

#### **intitle:sciopero**

cerca la parola "sciopero" dentro i soli titoli. Per quanto Google News non renda noto la lista di testate dalle quali succhia le notizie, se si sa che un certo sito è nella lista, lo si può usare. Così

#### **numeri da circo**

Google è nato nel 1998 e rappresenta la seconda incarnazione di un motore di ricerca precedentemente chiamato BackRub. Il nome "Google" si pronuncia in inglese come la parola "googol", che indica il numero 10 alla centesima potenza, o 10.000.000.000.000.000.000.000.000.000. 000.000.000.000.000.000.000.000.000.000 .000.000.000.000.000.000.000.000.000.00 0.000.000.000.000.

21 www.hackerjournal.it

 $\oplus$ 

Enata Click the Vote,<br>Eorganizzazione sennata Click the Vote, za fini di lucro che midel peer-to-peer e dell'open source in gene-

sentate queste posizioni in vista delle elezioni presidenziali americane del 2004. Líassociazione non ha ancora assunto posizioni specifiche ma si muove sulle linee guida di progetti intesi a legalizzare la condivisione della musica tra le persone mediante meccanismi di compenso diretto degli artisti e del sostegno alle iniziative di open computing, contrapposto al trusted computing di Microsoft e altri.

#### http://www.clickthevote.org

#### ---------------------------------------- ■ LINUX SUI PROSSIMI CELLULARI DOCOMO

Non Ë vero che i giapponesi sanno solo copiare. DoCoMo, leader dei

cellulari in Giappone, ha annunciato la propria volontà di creare uno standard per il software sui telefoni cellulari prima e meglio di quello che sta tentando di fare Microsoft e in funzione di questo obiettivo sta progettando di usare Linux a bordo dei suoi telefoni cellulari di terza generazione, programmati per l'autunno del 2004. Secondo i dirigenti DoCo-Mo líadozione di Linux, oltre a indicare una

strada precisa per gli

sviluppatori di tutto il mondo, presenta anche vantaggi decisivi in termini di riduzione dei costi e standardizzazione del lavoro di sviluppo software.

Il nostro pinguino preferito continua a guadagnare terreno.

# **EINTERNET.**

cerca "sciopero" nel sito del quotidiano milanese della sera.

**"INTITLE:"** funziona anche nel solito Google, ma trova i titoli della pagine Web. Ci sono un sacco di altri comandi speciali come "inurl:" o "intext:" di cui lascio intuire il significato ai più svegli tra voi. È da citare "cache:", che trova una pagina come congelata nel momento in cui è stata indicizzata da Google, non importa se nel frattempo quell'indirizzo non esiste più o se la pagina è stata modificata.

# **corpi site: Corriere.it Super Section 1995 Corpi speciali Speciali**

All'indirizzo http://labs.google.com si trovano, guarda un po', i Google Labs. È impossibile scrivere che cosa esattamente ci sia dentro, perché dipende da che cosa sta bollendo in pentola nei laboratori di Google. Infatti nei Google Labs si trovano gli esperimenti di sviluppo del sito, che chiunque può provare a usare e commentare a beneficio della crescita

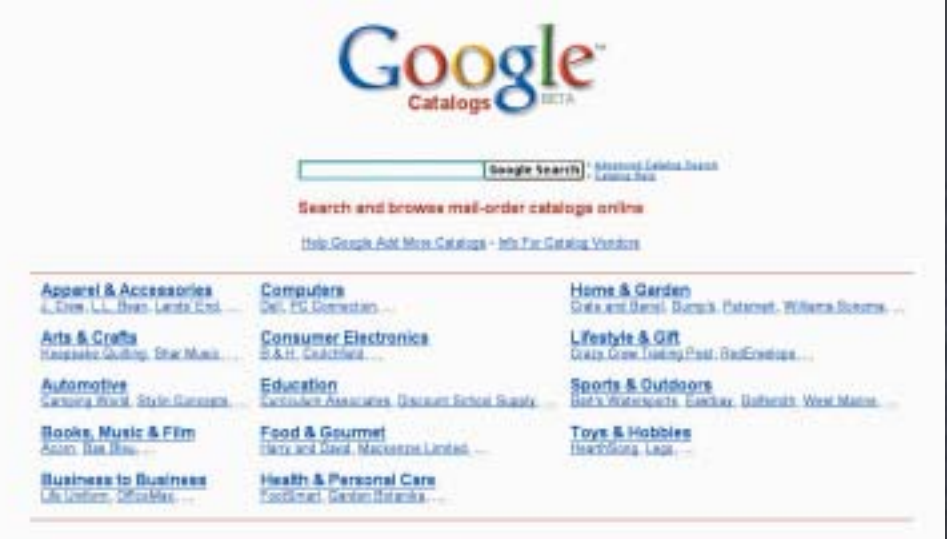

Search the entire web from the Google home page! **BETER Roughly Seasoning symphony carpings** 

!Una raccolta di cataloghi tutta da consultare

**&**

Particolarmente interessati a temi come (ordine rigorosamente alfabetico) BSD, Linux, Macintosh o Microsoft? Google ha una pagina dedicata. Provare, per esempio, www.google.it/linux oppure www.google.it/mac.

futura del motore. È un posto fantastico per imparare un sacco di cose.

### >> Per genti traprender

Qualunque motore di ricerca è soggetto ad attacchi e abusi da parte di programmi che cercano di piegare al proprio servizio, da dentro, le sue funzioni. Google, che è sempre più avanti degli altri, ha aperto le sue API (Application Programming Interfaces, interfacce di programmazione applicativa) a chi vuole usarle in modo corretto e onesto per automatizzare qualche lavoro di ricerca. Le API si trovano a http://api.google.com e, anche se non consentono l'uso totale di tutte le possibilità del motore di Google, consentono acrobazie con il database di Google che l'uomo della strada non può neanche immaginare. Per usare le API di Google bisogna registrarsi e rispettare un limite di mille query al giorno. La registrazione genera una chiave che va spedita a Google insieme a ogni query. Un bravo hacker con le API di Google a disposizione può

#### **L'URL FATTO A PEZZI**

**Ina delle cose più utili da** conoscere è la composizione di un URL di ricerca di Google. Molto spesso, sapendo che cosa cambiare nell'URL, si può fare partire subito la ricerca senza dover passare dalle schermate di preferenze o altro. Si noti che l'esempio è indicativo; **l'URL effettivo di una ricerca dipende da come sono configurate le preferenze di Google**, dalla lingua di utilizzo e da vari altri fattori. Quasi certamente l'URL delle vostre ricerche su Google sarà differente e conterrà uno o più parametri diversi (o non conterrà alcuni di questi).

#### **num=50**

Indica quanti risultati verranno mostrati in una pagina di Google. È un numero da 1 a 100.

#### **hl=it**

Indica una ricerca in italiano. L'inglese, per dire, è hl=en.

**as\_qdr=m6**

#### **safe=off**

Indica che il filtro SafeSearch è disattivo e quindi una ricerca potrebbe mostrare contenuti pornografici od offensivi. L'alternativa a Off è on.

> Indica quanto possono essere vecchie le pagine, in mesi. Il numero va, si può immaginare, da 1 a 12.

http://www.google.it/search?num=50&hl=it&q=%22abbasso+la+censura%22&as\_qdr=m6&

Cuce insieme i vari parametri della query. Un URL, infatti, non può contenere spazi e quindi serve un carattere che faccia da congiunzione.

#### **q=%22abbasso+la+censura%22** È la query vera e propria. %22 indica

le virgolette; %20 indica lo spazio.

22 | www.hackerjournal.it

scrivere anche da solo le sue query in Perl, Java o altro. La sintassi tipica della query, scritta in Perl, è questa:

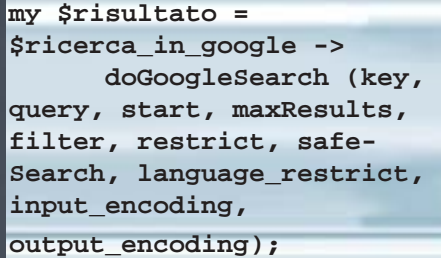

Ogni parametro all'interno della parentesi va sostituito con il valore giusto e la documentazione della API spiega come e che cosa fare. Se l'argomento vi piace potremo anche tornarci sopra ed entrare più in profondità.

# >> Per programmatori

Un programmatore di nome Kevin Shay ha scritto GAPS, o Google API Proximity Search. Le ricerche di prossimità sono quelle che cercano usando la query in avanti e all'indietro (per esempio cercano Gino Rossi ma anche Rossi Gino) e soprattutto quelle che cercano parole affini (opensource e GPL, per dire) e specificano a quante parole di distanza possono trovarsi le parole cercate. Se le parole cercate sono vicine, è più probabile che la pagina contenga informazioni rilevanti. GAPS si trova a www.staggernation.com.

#### >> Per chi ha solo voglia di giocare:

Googlewhack!

Un Googlewhack è una ricerca su Google, rigorosamente di due parole, che dà come risultato uno e un solo sito. Trovare Googlewhack non è difficile ma

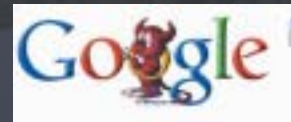

e il risultato non è valido se consiste nel link a una pagina di una lista di parole (come un dizionario o un glossario). Se trovate un Googlewhack mandate-

te" è un Googlewhack.

melo, che lo pubblichiamo, sulla rivista o sul sito! E poi speditelo anche a www.googlewhack.com, dove li raccolgono. Qualche vero hacker sarà capace di scrivere un programmino Perl, o altro, che va in cerca di Googlewhack. Lo aspetto al varco!

Chi vuole può divertirsi a trovare i Googlewhack che vuole. Ci sono delle regole: non vale usare le virgolette, le parole devono essere di uso comune (niente nomi propri, niente parole inventate)

neanche facile ed è difficile fare esempi, perché nel momento stesso in cui si trova un Googlewhack è probabile che poche ricerche dopo questo non valga più, magari perché i risultati diventano due: il Googlewhack e la pagina di uno che segnala il Googlewhack, e cose così. Però nel momento in cui scrivo questo articolo "senectute immantinen-

Reed Wright reedwright@mail.inet.it NEW

>>

#### ■ TIME FOR GOOGLE **DANCE**

Il primo dicembre Google ha iniziato<br>I un'altra delle sue famose Google Dance, l primo dicembre Google ha iniziato periodi in cui il motore rivede i suoi criteri di ricerca e riaggiusta gli algoritmi in modo da presentare sempre i risultati migliori possibili e vanificare i trucchi impiegati dai siti per guadagnare posti nelle liste di ricerca presentate dal motore stesso. In questo periodo i siti che utilizzano le tecniche di SEO - Search Engine Optimization - potranno accorgersi con gioia di avere scalato numerose posizioni nelle classifiche di Google, o con sommo dolore di averne persi. Per gli sfortunati non c'è che riprendere il lavoro da capo; per i nostri lettori intanto si possono scoprire alcuni trucchi interessanti nel nostro articolo sui segreti di Google.

--------------------------------------------------------

#### ■ L'AWENTO SECONDO PERL

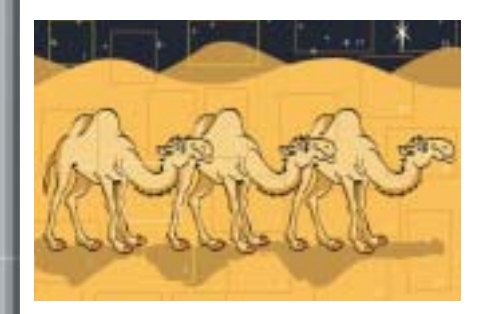

Anche se Natale è dietro l'angolo non<br>Apossiamo che consigliare a tutti i programmatori e aspiranti tali il Calendario dellíAvvento di Perl. Creato da Mark Fowler, è esattamente come uno di quei gingilli che si usavano da piccoli, con finestrelle da aprire per ogni giorno di dicembre dal primo al 25. Al posto di una vignetta o di un pensiero natalizio Fowler presenta un modulo di CPAN (uno dei migliori depositi di conoscenza Perl) e lo accompagna a un tutorial che spiega per filo e per segno come usarlo al meglio. C'è molto da imparare e sotto l'albero il regalo più bello potrebbe essere proprio avere fatto un bel passo in avanti nelle nostre capacità di scripting.

http://www.perladvent.org/2003/

**Int.** Largeage Traits

Search To

Search the whice web from the Sangle frame angel

!Ricerca nella parte di Google orientata a Linux e Unix.

↔

# **Il regno di**  Re… Gex **Il regno di**  RE GEX

PROGRAMMAZIONE

Le espressioni regolari possono aiutare un hacker a estrarre i dati giusti da una massa di informazioni di qualsiasi dimensione. L'importante è essere precisi.

**upponiamo di ritrovarci un mano un CD con dentro file dal formato sconosciuto.** Lo apriamo con un editor esadecimale e vediamo un indirizzario pieno zeppo di numeri di telefono. Sarebbe bello poter organizzare i dati dentro un database e vedere se ci sono indirizzi o numeri curiosi, ma l'unica cosa che riusciamo a fare è ottenere un grosso file di testo, non formattato, pieno di caratteri di controllo, grosso decine di mega. Lavorare a mano sul file è totalmente da escludere. Come fare allora a ricavare i numeri di telefono? S

**Secondo caso:** abbiamo un'agenda in comune con altra gente. Ci interessa realizzare un prospetto delle date di completamento di vari progetti, ma ognuno dei collaboratori ha inserito le data in formato diverso: chi ha scritto 08/06/2003, chi 08-6-2003, chi 8/6/2003 e così via. È poco elegante. Come uniformare le date?

**Terza situazione:** abbiamo un file come il primo, ma pieno di indirizzi email (per esempio l'archivio di un newsgroup). Come si può estrarli rapidamente?

**Tutti questi casi hanno un punto in comune:** non si tratta di cercare dati particolari (altrimenti basterebbe un comando Find dentro un editor di testo), ma di riconoscere **un certo tipo** di dati! Ogni numero di telefono è diverso da un altro, ma tutti sono scritti allo stesso modo. Non ci sono due indirizzi di posta uguali, ma tutti sono scritti nella forma account@server.dominio. Si possono scrivere le date in mille

modi, ma tutti si riferiscono a un giorno, un mese e un anno. E così via.

La risposta a queste domande è la padronanza delle cosiddette **espressioni regolari**, o **regex** (dall'inglese **regular expression**). Un'espressione regolare spiega a un programma come riconoscere il tipo di dato che stiamo cercando e, se siamo bravi, fare anche di più.

#### >> Domanda: posso usare le espressioni regolari con il mio sistema operativo?

Certamente! Esistono programmi per trattare le espressioni regolari per Windows, Mac OS X, Linux e tutte le varianti di Unix.

Esistono numerosi programmi con interfaccia grafica e programmi da usare nella shell di sistema. Più importante ancora, praticamente **tutti i linguaggi di programmazione e di scripting**

#### **AVVISO: DIALETTI IN TRANSITO**

Per quanto le espressioni regolari siano sufficientemente standard, da un sistema operativo all'altro, da un linguaggio a un altro, da una implementazione all'altra ci possono essere lievi differenze di sintassi e significato. Nel caso i nostri esempi non funzionassero, è questione di modificare l'espressione. In generale tutti i programmi che usano le espressioni regolari abbondano in documentazione; su Internet non mancano i siti su cui cercare informazioni più approfondite.

24 | www.hackerjourn

←

**in voga oggi riconoscono e usano le espressioni regolari**. In Visual Basic, Perl, Java, PHP e molti altri è possibile usare le regex. Anzi, esse danno il meglio proprio quando sono usate all'interno di un programma, che le usa per elaborare ulteriormente le informazioni.

Per il momento esaminiamo le basi e l'utilizzo semplice delle regex. Nei prossimi numeri di HJ e sul sito torneremo in argomento, soprattutto se sapremo che interessa. Attendiamo messaggi in quantità!

Metacaratteri e wildcard

Programmi come Word e altri word processor, oppure il DOS, usano i metacaratteri; per esempio in Word usare l'asterisco (\*) significa "un numero qualsiasi di caratteri qualsiasi" e il punto di

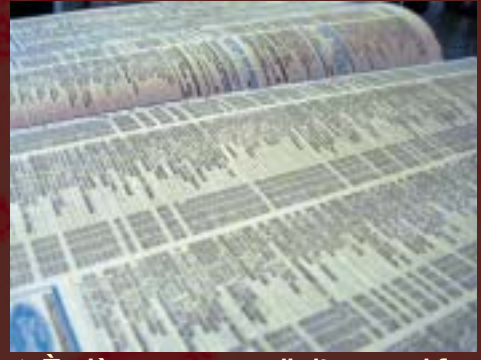

È già successo di ritrovarsi fra le mani un CD contenente un elenco telefonico in formato strano, e riuscire a ricavarne solo un grosso blob di testo. È un caso in cui le espressioni regolari (o regex) aiutano a individuare le informazioni desiderate.

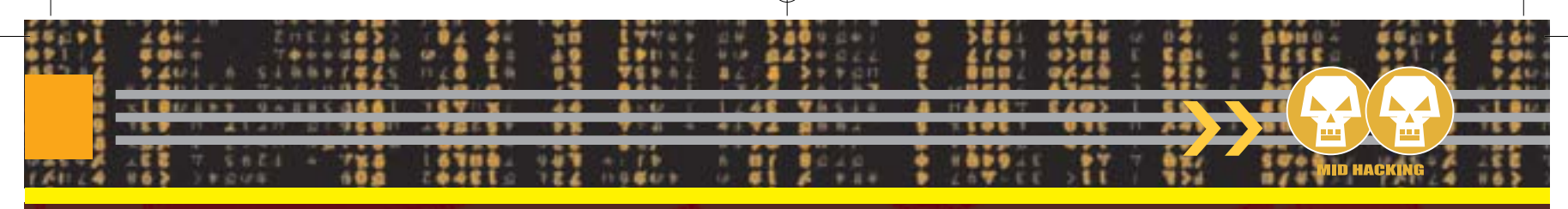

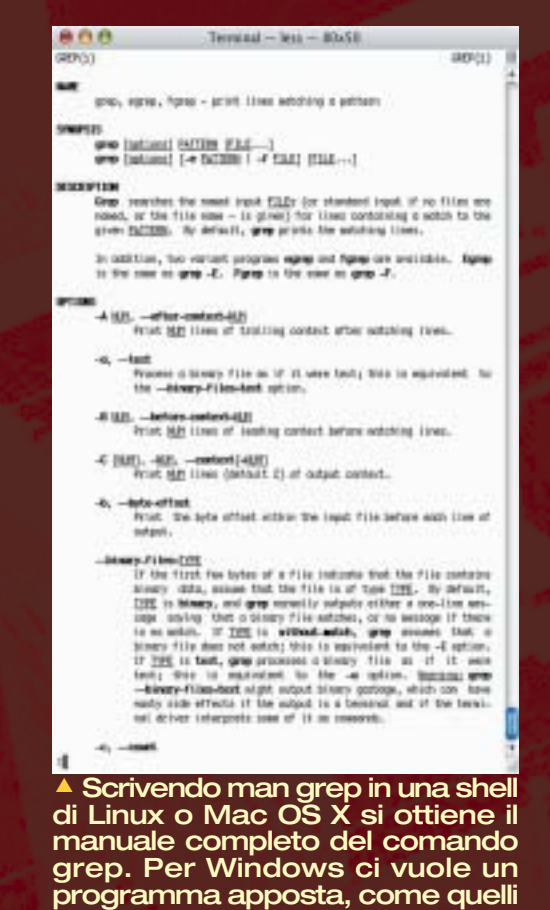

domanda (?) vuol dire "un solo carattere qualsiasi". In un documento, cercare la sequenza rom\* trova:

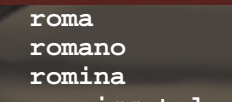

**rompiscatole**

che abbiamo segnalato.

mentre cercare **rom**? trova semplicemente **roma**.

Le espressioni regolari funzionano allo stesso modo, solo che sono infinitamente più complesse e potenti. Ma ora concentriamoci sui tre problemi posti a inizio articolo. Risolvendoli avremo imparato le nozioni basilari per cominciare a impratichirci con le espressioni regolari.

#### >> Primo caso:

#### numeri di telefono

Supponiamo che siano numeri di telefono italiani, per semplicità. Quale è la struttura di un numero di telefono italiano? Più o meno così: un prefisso, a volte un separatore e poi il numero vero e proprio. Le cifre possono essere al

massimo dieci, se eliminiamo centralini e i numeri di servizio come il 113. Il prefisso ha un massimo di quattro cifre e il numero da va cinque a otto cifre. Riassumendo, abbiamo tre componenti fondamentali:

(prefisso da due a quattro cifre)(separatore facoltativo)(numero da cinque a otto cifre)

che ora esprimeremo, pezzo per pezzo, in una espressione regolare.

#### ✯ **IL PREFISSO** ✯

Per riconoscere un numero in una espressione regolare elementare si usa questa formula:

#### **[0-9]**

Le parentesi quadre delimitano il gruppo, all'interno del quale è scritto, in pratica, "un carattere da 0 a 9". I programmi più avanzati permettono di esprimere lo stesso concetto con una sequenza tipo \d, ma per ora restiamo sulla notazione elementare, che funziona praticamente sempre.

Spiegato come ottenere un numero, è facile ottenere una sequenza di quattro numeri:

#### **[0-9][0-9][0-9][0-9]**

Un buon programma permetterà di scrivere [0-9]{4}, dove le parentesi graffe significano "ripetuto x volte".

Sappiamo che il prefisso va da due a quattro cifre, giusto? Allora dobbiamo pensare alla possibilità che le cifre siano solo due, o solo tre, anziché quattro. Se una regex avanzata sarebbe [0- 9]{2,4}, equivalente a "un numero da 0 a 9 ripetuto da due a quattro volte", per quella elementare useremo il codice "?": l'espressione [0-9]? significa "un numero da 0 a 9, che potrebbe anche non esserci". Il significato di "?", come si vede, è più ricco e diverso di quello che gli dà Word. Applichiamo il codice ai numeri in dubbio, ossia il terzo e il quarto (un prefisso ha sicuramente almeno due cifre):

#### **[0-9][0-9][0-9]?[0-9]?**

25 | www.hackerjournal.it

⊕

E il prefisso è risolto.

#### ✯ **IL SEPARATORE** ✯

Può darsi che il separatore non ci sia e prefisso e numero siano attaccati. Oppure che venga usato uno spazio, o una barra, o un trattino, o una virgola, o un punto e virgola, o una chiocciola, o chissà che altro. Non importa: pensiamo a tutti i caratteri plausibili e mettiamoli in un gruppo:

**[/, ;@#-]**

In pratica, usando le parentesi quadre, abbiamo scritto "o una barra, o una virgola, o uno spazio, o un punto e virgola…" È importante che il trattino sia per ultimo, e non in mezzo a due caratteri, altrimenti significherebbe "da questo a quello" anziché essere semplicemente un trattino da riconoscere. Siccome il separatore può esserci e può non esserci, usiamo il punto di domanda:

#### **[/, ;@#-]?**

#### ✯ **IL NUMERO** ✯

Troppo facile: abbiamo già risolto il prefisso e la questione è uguale! Cambia solo il numero delle cifre, da cinque a otto. Quindi scriveremo

#### **[0-9][0-9][0-9][0-9][0-9][0-9]?[0-9]?[0-9]?**

(in una regex avanzata sarebbe [0-  $9$  $(5,8)$  oppure  $\d{5,8}$ 

#### ✯**IL NUMERO TELEFONICO**✯

Mettiamo insieme prefisso più separatore più numero:

#### **[0-9][0-9][0-9]?[0-9]?[/, ;@#-]?[0-9][0- 9][0-9][0-9][0-9][0-9]?[0-9]?[0-9]?**

Questa espressione regolare individuerà senza errori quasi qualunque numero telefonico italiano.

Gli altri due problemi perché non li trattiamo insieme? Scrivetemi a gnoll@hackerjournal.it. Le soluzioni andranno sul sito di Hacker Journal e, se l'argomento piace, ci torneremo su nei prossimi numeri! Delle espressioni regolari, infatti, abbiamo solamente iniziato a graffiare la superficie.  $\mathbb Z$ 

Barg the Gnoll gnoll@hackerjournal.it

# PROGRAMMAZIONE

# PROFONDO IP PROFONDO IP PROFONDO IP PROFONDO IP PROFONDO IP

"Affascinato e sgomento: quando leggo alcuni articoli di HJ sono affascinato dal panorama che mi si apre davanti agli occhi e nello stesso tempo provo l'angoscia di non capire assolutamente nulla".

#### Ecco come rimediare: una bella rinfrescata al protocollo IP, con una tabella esclusiva.

**entinaia di migliaia di reti interconnesse, milioni di computer, macchinette del caffè e perfino frigoriferi (www001.upp. so-net.ne.jp/gardens/):** questo affascinante intrico di chip e circuiti diversi è collegato in una ragnatela mondiale inestricabile e comunica in modi misteriosi per la maggior parte delle persone. Ma non per noi. C

Alla base, tutto funziona per una manciata di bit, anzi per l'esattezza venti byte (o al massimo 60, ma ci arriviamo), che messi assieme diventano lo schema dei dati (detto 'datagramma') inventato per il sistema di comunicazione più flessibile della storia. Il datagramma del protocollo IP, appunto.

di chi dovrà ricevere i dati. Questi ultimi seguono. Ma procediamo con ordine, mettendo tra parentesi le sigle utilizzate per abbreviare i termini inglesi corrispondenti.

UERSIONE (UER): nell'attuale stragrande maggioranza dei casi questi 4 bit (metà del primo byte) contengono, sotto forma binaria, il valore decimale 4 (in binario la sequenza di bit 0100). La versione in questo periodo utilizzata dallo standard IP è difatti la numero 4, nell'attesa che l'approvata versione 6 (detta Ipng, Ip Next Generation) prenda piede e si affermi ovunque.

LUNGHEZZA HEADER (IHL): dice quanto è lungo questa parte del datagram-

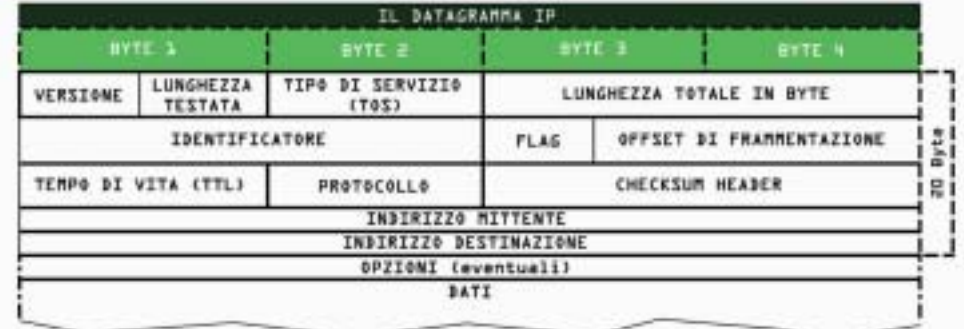

!FIGURA1 - I segreti del datagramma IP: ad una rapida occhiata può non dire nulla, ma se lo capiamo bene ci svelerà come funziona tutta la Rete.

Com'è fatto? Guardate la figura 1. Cosa vuole dire? E' presto detto, se terrete davanti agli occhi la figura. I primi 12 byte sono dedicati a una serie di bit di controllo, seguono poi 4 byte d'indirizzo che dicono chi sta trasmettendo (il mittente) e altri 4 Byte per l'indirizzo

ma. Guardate ancora la figura: se non ci mettete le opzioni, con cinque gruppi di quattro byte ciascuno definite tutto, fino agli indirizzi del mittente e della destinazione. Ecco, la lunghezza dell' header vale appunto 5, in decimale, ed è quindi espressa in multipli di 32 bit.

26 |www.hackerjournal.it

⊕

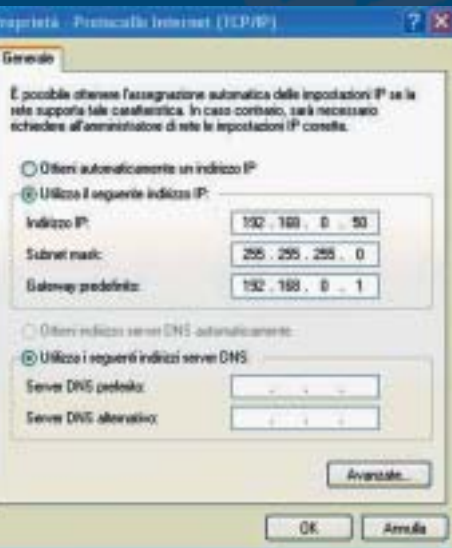

**AFIGURA2 - Quando scegliamo** Proprietà di una connessione e al suo interno Proprietà del Protocollo IP, otteniamo la finestra in cui inserire l'indirizzo del nostro computer.

TIPO DI SERVIZIO (TOS): è utilizzato solo per i servizi che trasportano anche voce e video, o altre applicazioni specifiche. Serve per gestire delle priorità di invio o per chiedere alla rete fisica (le schede di trasmissione) delle caratteristiche specifiche di 'performance'. Nei sistemi non troppo recenti è un dato spesso ignorato.

LUNGHEZZA: il nome dice tutto, ed è la lunghezza totale del datagramma espresso in byte.

**IDENTIFICATORE:** è un valore univoco che identifica lo specifico pacchetto ed è determinato dal sistema da cui partono i dati, il mittente.

FLAG e OFFSET: dicono al sistema se e

quanto il pacchetto è diviso in diversi pezzi, così che possa passare su reti specifiche.

Per esempio, per una rete X.25 collegata a una rete Ethernet con un datagramma lungo 1500 byte, il pacchetto è troppo lungo. E' necessario che l'apparato che mette in comunicazione la rete Ethernet con quella X.25 provveda a spezzare il pacchetto, guardando se il FLAG è a MF (More Fragment) che dice se è possibile spezzarlo e che quello trasmesso è solo un pezzo del pacchetto identificato dall'identificatore di cui sopra. Poi aggiusti l'OFFSET in multipli di 64 bit per dire qual è lo spiazzamento di quello specifico datagramma rispetto al datagramma iniziale (cioè dopo quanti bit rispetto al datagramma numero uno si deve attaccare lo specifico pezzettino trasmesso) e infine trasmetta il tutto perché possa essere riassemblato dal ricevente che farà l'operazione inversa, ricostruendo il pacchetto completo.

PP 2

Se invece un router riceve il FLAG a 1,

significa che è DF (Don't Fragment) e quindi può essere ritrasmesso solo a reti che ne accettino la lunghezza. In caso contrario sarà buttato.

TEMPO DI VITA (TTL): dice quanti secondi di vita possiede il datagramma. Se trascorrono tutti e il pacchetto non ha trovato destinazione, viene scartato. Ad ogni 'hop', ad ogni router che si incontra sulla rete, il valore è decrementato di 1 (anche se il pacchetto ha raggiunto il router in molto meno di un secondo). Al massimo quanti sono i dispositivi che il datagramma può attraversare senza defungere? Ovviamente il massimo numero che possiamo scrivere qui dentro: ovvero 255.

**PROTOCOLLO:** dice quale protocollo di livello superiore si sta utilizzando

CHECKSUM: controlla che il tutto sia stato trasmesso correttamente. E' ricalcolato ad ogni salto del pacchetto da un dispositivo all'altro, perché alcuni dati di controllo (vedi TTL appena citato) cambiano ogni volta.

OPZIONI: è un campo opzionale,

appunto, e può avere lunghezze diverse. Serve solo se i router che il pacchetto incontra sono in grado di utilizzarlo e consente:

>>

- di classificare il datagramma secondo standard di sicurezza definiti dalle autorità militari;
- di stabilire un certo percorso preciso fatto da indirizzi IP specificati, che è molto utile quando si voglia provare la trasmissione su circuiti definiti 'a tavolino';
- di registrare che percorso ha compiuto il datagramma per giungere a destinazione;
- di registrare l'ora d'attraversamento degli apparecchi sulla rete.

#### >> Chi trasmette, chi riceve

Gli indirizzi: li abbiamo saltati perché meritano di essere trattati bene. In fondo sono il gioco più divertente che

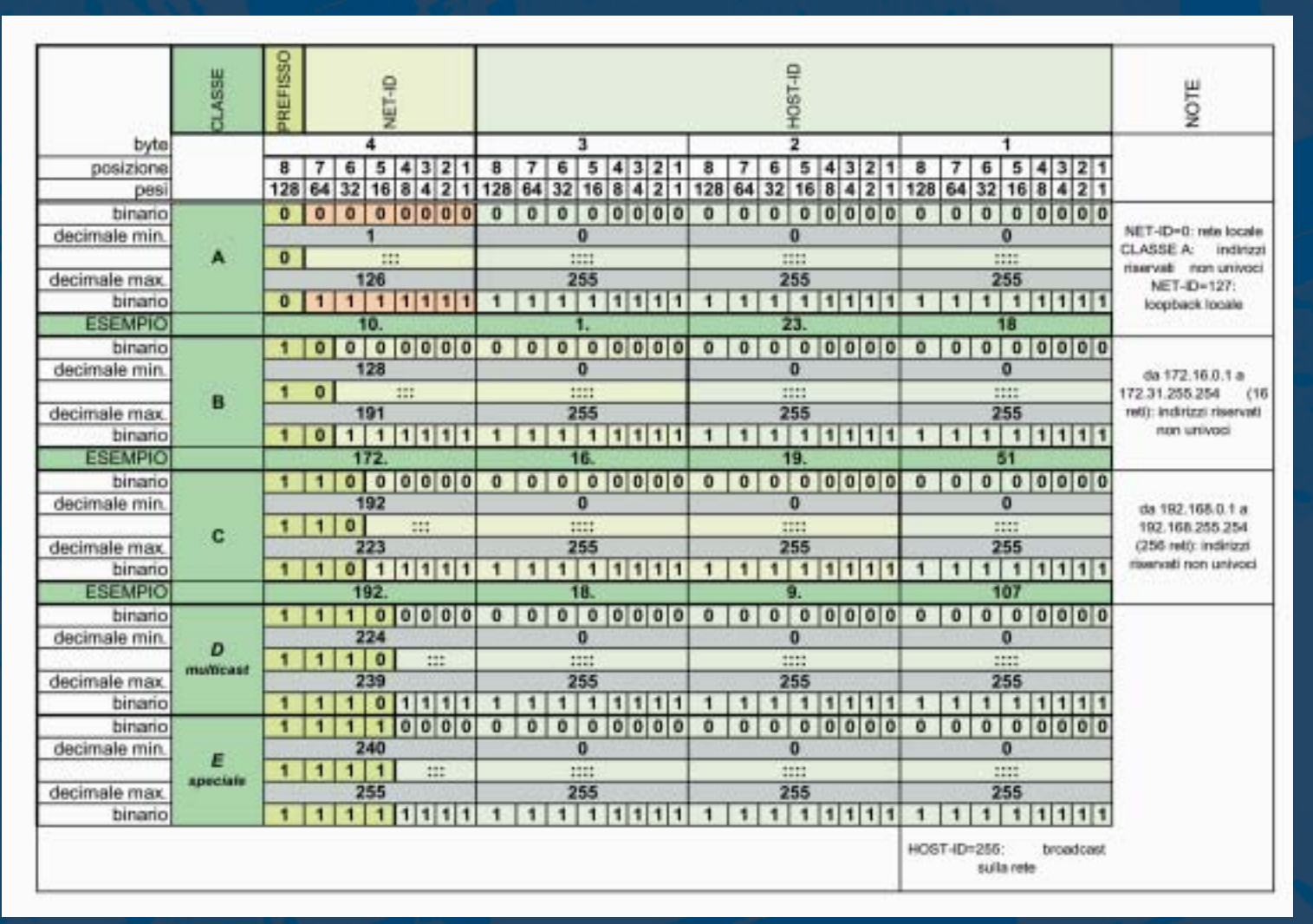

!FIGURA3 - In un tabellone solo all'apparenza complesso abbiamo riassunto tutte le caratteristiche delle classi di indirizzi citate nell'articolo. Ma per voi tutti gli indirizzi che troverete non avranno più segreti.

27 | www.hackerjournal.it

⊕

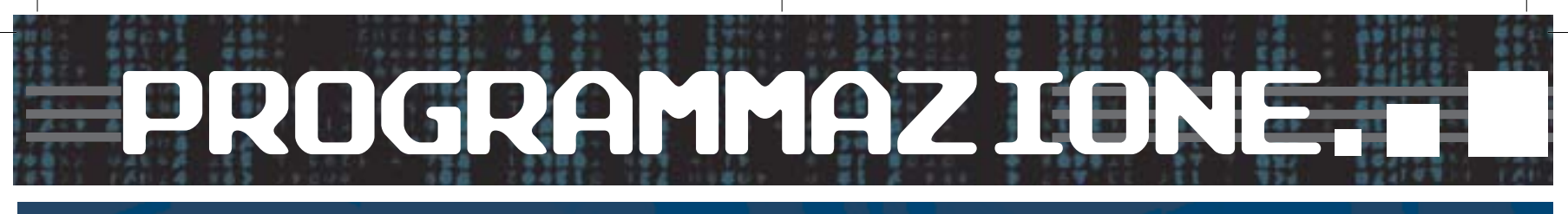

#### NEWS ■L'ORGANO LINUX PER NATALE A GROUND ZERO

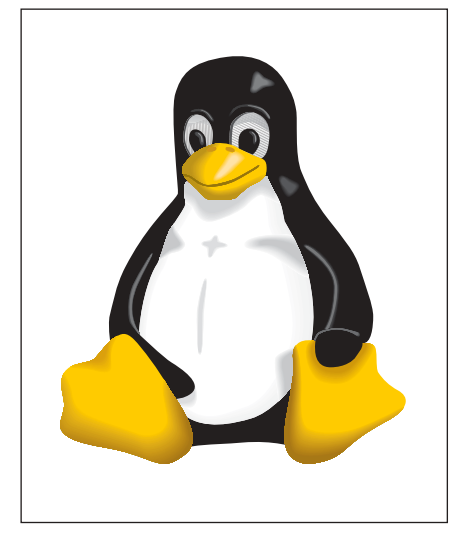

11 settembre 2001 si è portato via a New York quasi tremila vite umane ma anche un oggetto particolare, anchíesso insostituibile: l'ottantenne organo a canne della vicina Chiesa Episcopale della Trinità, situata all'incrocio tra Broadway e Wall Street, irreparabilmente distrutto. Il suo sostituto, anzi il suo successore, è forse lo strumento più innovativo mai inventato a uso musica sacra: Douglas Marshall e David Ogletree, titolari dell'omonima società produttice di strumenti musicali, hanno compiuto un lungo lavoro di ricerca su ciò che manca ai suoni campionati per risultare davvero realistici e, applicati anche i correttivi per rievocare l'unicità del suono del vecchio organo della chiesa della Trinità, hanno installato oltre venti gigabyte di materiale sonoro dentro dieci personal computer "powered by Linux".

I dieci computer pilotano 74 altoparlanti, sistemati ognuno dentro una delle sedi originali delle canne dell'organo, queste ultime distrutte, per una potenza sonora totale di 15 mila watt. Ribattezzato il nuovo "strumento" con il nome di Epiphany e ordinata una nuova ricopertura a una ditta di... Padova (la Fratelli Ruffatti), l'insieme ha debuttato con grande successo lo scorso 11 settembre e oggi i suoi autori lavorano costantemente per raggiungere una qualità di suono ancora migliore. in un certo senso è cominciata una nuova era per la musica digitale. E lì c'è Linux.

abbiano mai concepito per stupire gli amici. **Supponete di essere al pc di un vostro conoscente, aprire Explorer e digitare 216.239.37.99. Non capirà mai perché appare la pagina di Google, che lui ha sempre chiamato www.google.it.**

Ma noi sì. Ecco come funziona. L'indirizzo è fatto dei soliti quattro byte, suddivisi in due parti principali: una che identifica la rete, l'altra che identifica esattamente il computer (o un'interfaccia fisica) all'interno di quella specifica rete. Sono i due pezzi che sono chiamati, rispettivamente, NETID (network identifier) e HOSTID (host identifier).

Usando pochi bit per NETID si avranno poche reti e tanti host, e viceversa. Dipende dalla situazione. Per non escludere nessun caso e dare un'ampia possibilità di sistemare le cose, sono state previste diverse possibilità o diverse  $E$ <sup>2</sup>Classi': A, B, C, D, E.

Per esempio: la Classe A comprende gli indirizzi che hanno UN solo byte per NETID e i rimanenti 3 byte per HOSTID. Quante reti possono esserci in questa classe? Tante quante sono possibili conteggiandole con un byte, ma con una limitazione. Per dire a quale classe appartiene l'indirizzo, nella classe A si spreca il primo bit, che in tale caso è sempre a 0. Inoltre dei NETID rimanenti, fatti di sette bit, non si devono contare quello che ha tutti i bit a zero e quello con tutti i bit a 1, perché sono riservati (calma, diremo poi a chi).

Rimangono quindi sette bit da 0000001 a 1111110, ovvero da 1 a 126, detto in decimale. Ecco il massimo numero di reti che la classe A può comprendere.

Quindi, la classe A ha sempre il bit più a sinistra a zero. Viene chiamato 'prefisso di classe'. Ha anche un solo byte per decidere a quale rete appartiene (il NETID). Gli altri tre byte sui quattro totali definiscono l'host. E le altre? Ecco cosa accade:

- classe A, prefisso 0, un solo byte è il NETID, tre byte è l'HOSTID
- classe B, prefisso 10, due byte di NETID, due byte è l'HOSTID
- classe C, prefisso 110, tre byte di NETID, un byte è l'HOSTID
- classe D, prefisso 1110, il resto libero
- (sono le reti particolari, di multicast)
- classe E, prefisso1111, il resto libero (anche queste sono speciali, sperimentali)

E' anche quello che avviene nei numeri telefonici: le prime cifre a sinistra identificano a quale distretto appartiene. Il prefisso 06 identifica Roma e quindi nessun altro numero di distretto diverso può iniziare con 06, e così via.

Quindi: abbiamo poche reti e tanti computer e scegliamo la classe A, tante reti  $(esattamente 2<sup>21</sup>=2.097.152) e pochi$ computer e scegliamo la classe C. Qualche esempio? Per farlo è bene che ci semplifichiamo la vita, usando i numeri decimali. Ad ogni byte dei quattro dell'indirizzo facciamo corrispondere un numero decimale separandoli tra loro da un punto.

Ecco tre esempi delle diverse classi:

- Classe A: 10.1.23.17 (in binario i quattro byte sarebbero:
- 00001010.00000001.00010111.00010001) - Classe B: 172.16.19.43
- (10101100.00010000.00010011.00101011) - Classe C: 192.40.37.99
- (11000000.00101000.00100101.01100011)

Li riconoscete, vero? Hanno tutto l'aspetto degli indirizzi che vediamo vorticosamente utilizzare in ogni momento in tutta la rete. E, infatti, lo sono.

#### >> Qualche eccezione

In ogni famiglia che si rispetti ci sono le eccezioni che confermano la regola. Nella classe A il valore di NETID a zero indica la rete in cui si sta operando. Quindi 0.0.0.5 significa inviare il pacchetto al computer 5 della rete in cui siamo. Sempre nella classe A il numero di rete 127 indica che stiamo interrogando il nostro stesso computer e se qualcosa in esso è predisposto a rispondere, questo risponderà.

Poi esistono gli indirizzi riservati… In realtà ogni rete interna, tra computer di una stessa organizzazione, non è necessario che dichiari al mondo come sta indirizzando i suoi computer e peraltro non sarebbe possibile, altrimenti avremmo da tempo esaurito tutti gli indirizzi disponibili. Così sono stati riservati dei gruppi d'indirizzi, in tutte le classi, che possono essere utilizzati liberamente senza chiederli ufficialmente. Quindi hanno il difetto di non essere univoci, ma servono bene il loro scopo. Sono gli indirizzi compresi tra 10.0.0.1 e 255.255.254 (ossia l'intera rete di classe A). Gli indirizzi da 172.16.0.1 e 172.31.255.254 (16 reti della classe B) e quelli che vanno da 192.168.0.1 a 192.168.255.254 (256 reti della classe C). Ecco perché, per esempio, quando vi chiedono di trasferire i dati da un pc a un altro e avete bisogno di assegnare un indirizzo interno a un PC che non

↔

 $0.8867 + 0.15819$ 

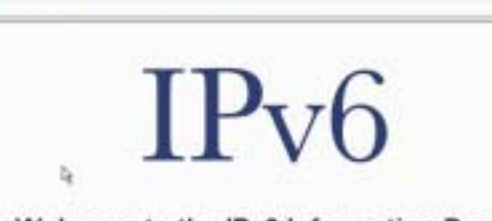

Welcome to the IPv6 Information Page!

You are using Pv4 from 217.141.80.218

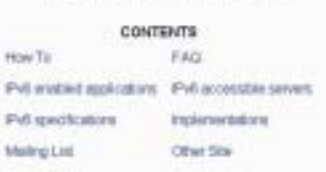

#### What is 19yd 9

ö

Pv6 is shortly "trained Pistocol Version 6". Pv6 is the "rest generator" protocol designed by the ETF to replace the current restan internet Protocol, IP<br>Version 4 ("Pv4")

Most of today's internet uses IPv4, which is now nearly twenty years out IPv4 has been remarkably resilent in spite of its age, but it is beginning to have<br>problems. Mest importantly, there is a growing shortage of IPv4 ad

Pv6 bes a surder of poblem; in Pv4, such as the limited number of available Pv4 addresses. It also adds many improvements to Pv4 in areas such as<br>routing and referom autocordiziontion. Pv6 is expected to cradually resisce

dia fastidio all'esterno, generalmente vi trovate a digitare l'indirizzo IP 192.168.0.50 o similari, come accade nella figura 2.

Capire IP è il primo mattone che serve per scoprire di più. A voi sperimentare, informarvi, curiosare. In rete, naturalmente, trovate tutto questo e anche di più. Anzi, troppo. Proprio per questo se avete domande e commenti non esitate a scrivere: redazione@hackerjournal.it valuterà ogni cosa e agirà… indirizzandovi al meglio.

#### >> Tracert all'attacco

Andiamo sulla finestra dei comandi di Windows (Start/Esegui/cmd) e scriviamo:

**> tracert www.ipv6.org (o qualunque altro indirizzo di destinazione)**

In breve otteniamo la traccia di tutti gli hops che sono stati necessari per arrivare al server di destinazione, con i loro numeri IP. Come funziona il marchingegno?

Traceroute mette in evidenza che i pacchetti di dati IP percorrono spesso, in tempi vicini, la medesima strada digitale per arrivare a destinazione e sfrutta il fatto che un router segnala al mittente, tramite un messaggio di servizio ICMP (Internet Control Message Protocol), quando riceve un pacchetto che ha il valore TTL (vedi articolo) a uno. Normalmente il valore di TTL è 64. Traceroute inizia a inviare un datagramma contenente il valore TTL uguale a 1. Il primo router che il pacchetto incontra sottrae 1 e scarica il pacchetto, inviando al mittente (cioè a noi) un messaggio che ci avverte che il tempo di vita del pacchetto è scaduto. Nel datagramma del pacchetto di ritorno è contenuto anche l'indirizzo di chi l'ha mandato: così abbiamo trovato il primo.

A questo punto Traceroute invia un secondo pacchetto, questa volta con TTL uguale a 2. Il primo router sottrae 1 e TTL diventa uguale a 1. Il secondo router sottrae 1 e ci segnala che il pacchetto è scaduto. Ma nel farlo ci manda il suo indirizzo. Voilà, abbiamo trovato il secondo passaggio.

Il processo si ripete fino a destinazione e noi otteniamo la nostra bella lista d'indirizzi.

Per ottenere una risposta anche dalla destinazione, il datagramma che Traceroute invia contiene un errore: la porta a cui l'indirizzo non esiste. Per cui il computer di destinazione non fa altro che inviare al mittente un bel messaggio che segnala la questione: ecco che abbiamo scoperto anche l'indirizzo dell'ultimo anello della catena.

Per fare un traceroute, possiamo naturalmente usare il comando tracert sotto Windows oppure scaricare dalla Rete uno dei tanti programmi di tracciamento esistenti. Provate l'efficiente TrellianTraceroute che trovate sul CD della rivista sorella ora in edicola: Hackers Magazine.  $\mathbb Z$ 

29 |www.hackerjournal.it

</u>

Buon lavoro!

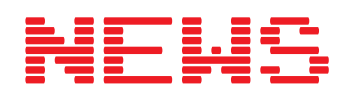

>>>

大正信

 $\frac{1}{2}$ 

#### ■ ALLA CASA BIANCA INCIAMPANO SU ROBOTS.TXT

Errore di un webmaster sbadato o tenta-<br>Etivo di occultare informazioni scomode? tivo di occultare informazioni scomode? Il dubbio è venuto nei giorni scorsi, quando diversi cittadini americani si sono resi conto che il file robots.txt del sito whitehouse.gov comprendeva una lunga serie di file e directory a tema Iraq. Come è noto alla maggior parte dei web-

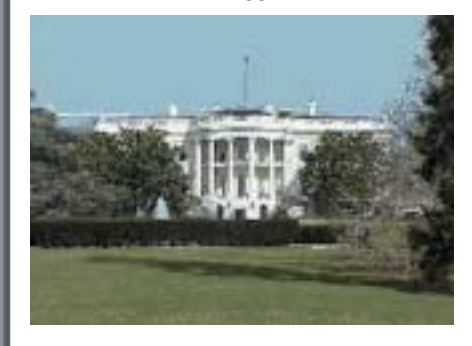

master, il file robots.txt indica ai motori di ricerca le pagine e le directory da non indicizzare e non considerare. A tutti gli effetti, è come dire a Google e agli altri motori di ricerca "per favore, ignora questo file/questa directory".

A seguito delle polemiche il file è stato prontamente ripulito e le informazioni che ne erano interessate sono quindi ritornate indicizzabili.

Secondo Jimmy Orr, portavoce della Casa Bianca, gran parte dei materiali citati nel file erano già presenti e revisionati in altre parti del sito, così che l'esclusione serviva a non creare ambiguità nel ricevere dal motore di ricerca due pagine diverse dallo stesso sito, ognuna relativa però al medesimo argomento.

La spiegazione non è del tutto campata in aria e, come dicono anche sul sito hacker 2600 (www.2600.com), si tratta di un errore che qualsiasi webmaster serio ha commesso almeno una volta nella vita. Il fatto che le informazioni siano rapidamente tornate accessibili, inoltre, rafforza la sensazione che effettivamente si sia trattato di un errore. Ma si sa: più sono potenti, più è meglio stare all'erta.

Il file, per chi fosse curioso, è accessibile a www.whitehouse.gov/robots.txt.

# ROGRAMMAZIONE.

Apache Marie 1995

APACHE

**"Avevo una bella raccolta di CD. Adesso ne ho fatto una bella raccolta di MP3. Mi piacerebbe mettere la lista dei titoli sul Web e sono brava con l'HTML. Ma a tradurre in HTML tutta quella roba ci vuole troppo. Non c'è un modo più veloce? Non importa se è complicato… io con i computer sono brava. Ah, uso Linux. Ciao, Kia" e raccolte** 

**Cara Kia,**

**un modo c'è. Spero che tu sia brava con Apache, perché Apache possiede la capacità di indicizzare automaticamente le directory. In sostanza ti basta avere i tuoi file in una directory e generare quasi automaticamente l'HTML. Da subito: questo articolo è per persone con una certa esperienza e dà per scontate alcune conoscenze. Chi non le ha potrà documentarsi presso Apache.org o chiedendo aiuto sui forum e i newsgroup dedicati ad Apache. HJ tornerà spesso sull'argomento, anche con articoli più accessibili. Ma quando ci vuole ci vuole… e adesso accontentiamo Kia, e magari anche qualcun altro.**

#### >> Due modi

**Quando si parla di URL che finiscono con uno slash e risolvono una directory sul tuo sito Web, Apache può comportarsi in due modi. Il più comune è servire l'indice della directory e l'altro è pubblicare una lista di nomi di file.** La chiave per risolvere il problema è modificare l'indice della directory e avere una procedura più automatica possibile. Il bravo hacker è pigro e lascia fare al computer.

Molto probabilmente la cosa più comoda è mappare un URL sulla posizione che ti interessa del disco rigido, generando un alias. Per esempio, se tu volessi rendere la directory **/user/kia/musica/** accessibile via Web come **http://127.0.0.1/kia/musica/ scriveresti**

**Alias /~kia/musica "/user/kia/musica/"**

Non è una cosa difficile, basta stare atten-

ti ai permessi di accesso. Molto spesso le directory utente sono protette dall'accesso da parte di altri utenti, e Apache, a suo modo, è un altro utente. Un comando **chmod 755 /user/kia/musica** allenterà i permessi in modo che Apache possa leggere i file nella directory. Non potrà scrivere, però; la sicurezza è essenziale.

#### Gli indici che vogliamo

Nel file di configurazione di Apache sta una istruzione chiamata **DirectoryIndex**, che potrebbe valere per esempio

#### **DirectoryIndex index.html**

Se dentro la directory che ti interessa Apache vede un file che si chiama index.html serve quello invece di generare un elenco dei file. I file specificati ad Apache possono essere anche ben più di uno:

**DirectoryIndex index.html index.php index.cgi qualsiasicosa.html**

Apache guarda se nella directory c'è un file **index.html** e serve quello. In alternativa cerca ed eventualmente serve un file **index.php**, se no un file **index.cgi**, e se non c'è neanche un file **qualsiasicosa.html** si decide a elencare i file nella directory senza stare a cercare documenti particolari. Cosa che fa subito se l'istruzione **DirectoryIndex** è vuota. In **DirectoryIndex** dovresti mettere per

primi i file più comuni, perché così il server si sbriga prima. Possono starci tutti i nomi file che vuoi.

#### >> Listato su misura

Il modulo **mod\_autoindex** di Apache (sta a **http://httpd.apache.org/docs/mod/mo d\_autoindex.html**) controlla molto bene gli indici di directory generati in automatico. Puoi controllare il tipo di ordinamento, le descrizioni dei file e fare un sacco

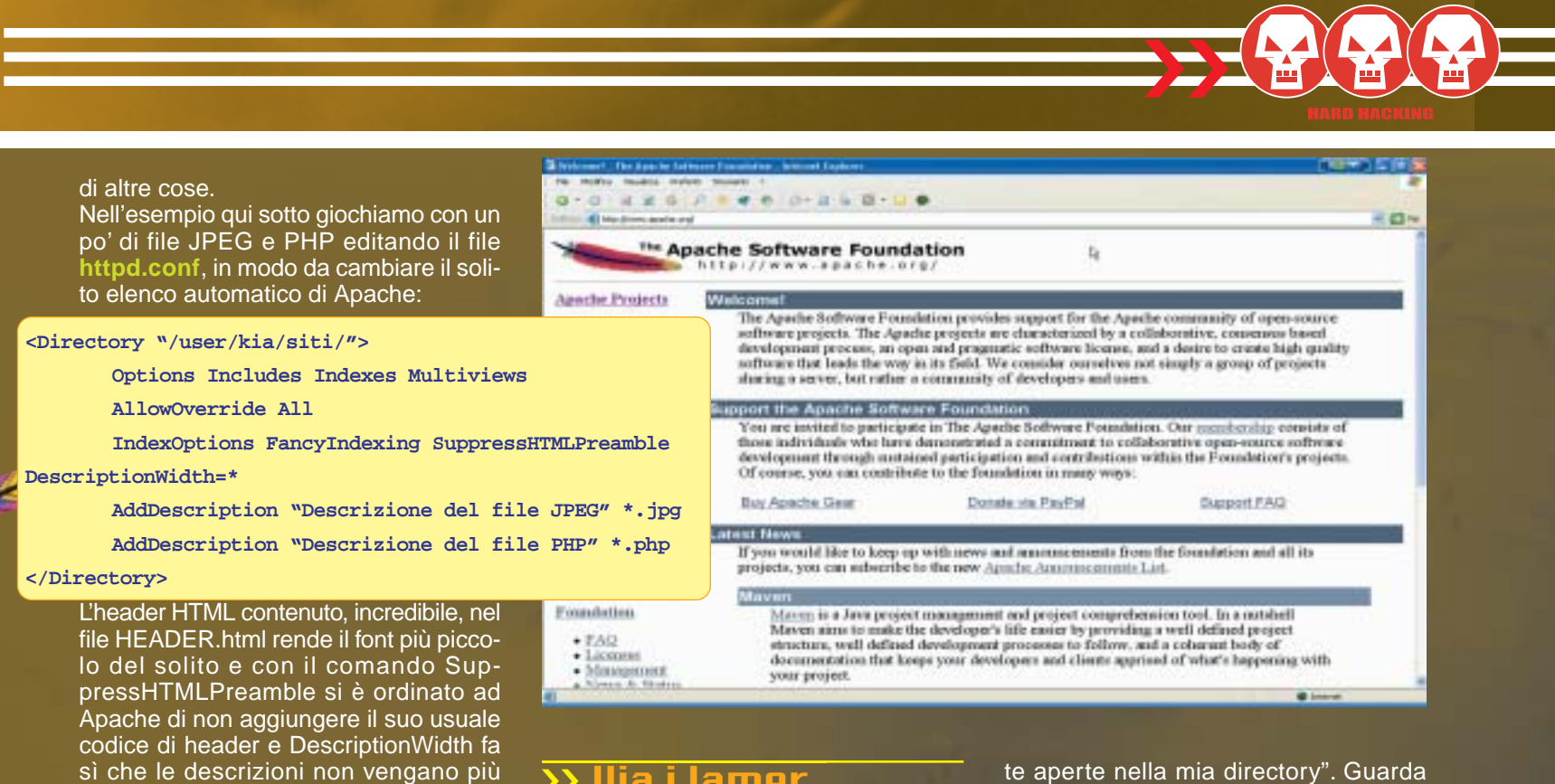

#### >> Via i lamer

Risolto il problema di pubblicare l'elenco dei file, resta la perplessità. Internet è piena di lamer e presto viene voglia di lasciare al loro destino i lamer ficcanaso che vogliono solo rompere, dare fastidio

**<Directory "/user/kia/siti/">**

tagliate. Certo, può darsi che scorrano ancora oltre il bordo destro, ma potresti stare attenta anche tu a quanto scrivi! Il comando antitroncamento è utile per un'altra ragione. Supponi di essere stata più creativa e avere inserito codice HTML dentro il file di configurazione:

**Options Includes Indexes Multiviews**

**AllowOverride All**

**IndexOptions FancyIndexing SuppressHTMLPreamble**

**DescriptionWidth=\***

AddDescription "<br/>b>Descrizione del file JPEG</b>" \*.jpg

AddDescription "<i>Descrizione del file PHP</i>"\*.php

**</Directory>**

C'è il rischio che il troncamento delle descrizioni tronchi a metà il codice HTML e quindi l'aspetto della pagina non sia quello che vuoi tu. Anche per questo è bene usare DescriptionWidth.

#### piu e fatto

Ci sarebbe un mucchio di altre opzioni disponibili, ma se ci pensi ti accorgi che non hai bisogno di altro per pubblicare automaticamente un elenco anche notevole di file MP3. Se vuoi aggiungere un file in più ti basta inserirlo nella directory, aggiungere la descrizione, e al resto ci pensa Apache. Può essere faticoso scriversi tutte le descrizioni, ma puoi anche non farlo, e come vedi il codice HTML necessario è davvero pochissimo.Spero di averti accontentata ma aggiungo ancora qualcosa che può interessare ad altri lettori.

e se possibile fregarti i file senza chiedere il permesso e senza dirti neanche grazie. Apache permette di risparmiarci fastidi e, già che ci siamo, facciamolo. Apri il file httpd.conf con un text editor e definisci quali e come directory proteggere, tipo così:

**<Directory "/user/kia/siti/">**

**Options Indexes FollowSymLinks Multiviews**

**AllowOverride None**

**Order Allow,Deny**

**Allow from all**

**</Directory>**

Le righe Order Allow,Deny e Allow from all sono quelle che governano l'accesso al sito e, così come sono, è po' dire "por-

#### te aperte nella mia directory". Guarda questo ora:

**<Directory "/user/kia/siti/"> Options Indexes FollowSymLinks Multiviews AllowOverride None Order Deny,Allow Deny from all Allow from kiatruefriends.net </Directory>**

Ben diverso ora! L'accesso è totalmente chiuso, al punto che devi necessariamente garantire l'accesso almeno a qualcuno, altrimenti che senso ha avere una pagina Web se nessuno può vederla? Funziona anche con l'IP, come in Allow from 209.123.99. Puoi approfondire, se ti serve, leggendo la documentazione di mod\_access

http://httpd.apache.org/docs/mod/mod\_a ccess.html.

#### >> Da qui in poi

Non esistono limiti a quello che puoi fare

in termini di gestione degli accessi delle tue directory dal punto di vista di Apache. Ricorda solo che al termine delle modifiche ai file di configurazione è necessario riavviare Apache. Senza il riavvio le modifiche non saranno prese in considerazione. Per riavviare Apache, dai il comando sudo apache restart.  $\mathbb{Z}$ 

Kurt Gödel kurtgoedel@hackerjournal.it

⊕

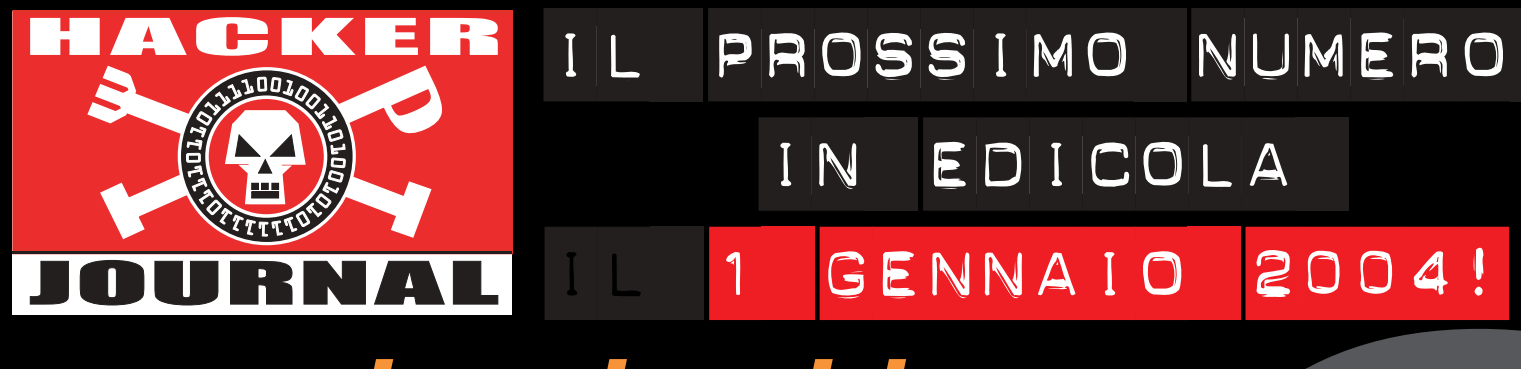

# …random book!

Quando parli a qualcuno della tua passione per il mondo hacker, di solito cosa succede? Ti ammirano? Ti snobbano? Ti chiedono di sistemare il loro computer? Chiamano la neuro?

- dalla tua mail direttamente sulla carta -

ENNAICZURE<br>
per il mondo hacker,<br>
ublanto?<br>
Territoriano di aleuro?<br>
trimenti vi costringo ed usere Internet<br>
one :? (Ciny2) • Traksciando tutta la pre-<br>
any die la plastica die confeziona tutta la pre-<br>
any die la plastic Vi trovo assolutamente fantastici **(Vane)** • Mi pubblicate? Altrimenti vi costringo ad usare Internet Explorer per le vostre navigazioni con la forza della sottomissione :P **(Ciny2)** • Tralasciando tutta la premessa del vostro fantastico successo, vorrei solamente segnalarvi che la plastica che confeziona la rivista con il cd si rompe con estrema facilità **(franco)** • Leggo con molto piacere e interesse la vostra rivista, anche se determinati articoli non riesco a capirli **(M.)** • In allegato uno speciale invito e buono sconto per l'utilizzo di sale riunioni **(chiara)** • ohh che caspita, un programma talmente evoluto da rispondere in automatico **(turing?)** o c'è davvero qualcuno con residui di pizza e birra che girovaga in direzione? **(casomao)** • Dear friend , use this Internet Explorer patch now! There are dangerous virus in the Internet now! More than 500.000 already infected! **(in fondo qs virus ha quasi ragione)** • Via.gra Diaz.epam Alpra.zolam **(no comment)** • Salve complimenti a tutti!!!!!!!!!!!!!!! La rivista è stupenda! **(aPoLLo 13)** • Poi ho sentito parlare di una pistola EMP...ma cos'è? **(!!!IVAN!!!)** • Spero che voi sappiate darmi una risposta mooolto attesa **(gioso)** • Come posso fare per trovarlo ? Potreste mandarmelo per e•mail ? **(ficodindia)** • Non violo la legge se l'utilizzo? **(Skyte)** • Perché non diventate un mensile? Sarebbe bello cosi ci sta dentro + roba. **(ciny2)** • ma sì dai mettetelo voi l'oggetto **(M i r c k o)** • Vi invio anche una sintesi di una ricerca fatta inserendo un indirizzo IP **(Massimo)** • Il sito lo state rinnovando oppure sono solo io che all improviso non mi riesco a collegare **(Domenico)** • All'inizio sembra che posso condividere tutto ciò che voglio, ma dopo alcuni giorni, posso condividere solo una cartella (che era quella che avevo deciso io), improvvisamente vuota. **(Matteo)** • Ma allora dobbiamo rassegnarci a questa insicurezza? Purtroppo sì! **(Gennaro)**

#### SUI PROSSIMI NUMERI…

Ecco l'argomento su cui potete scatenarvi per un prossimo guestbook

#### Ti piacerebbe passare da Windows a Linux ma non lo fai? Perché?

invia la tua risposta a **guestbook@hackerjournal.it**

Rispondete con una decina di parole, scrivendo a: **guestbook@hackerjournal.it** …e fateci avere delle email con tanti spunti interessanti per il prossimo Random Book!...

### hackerjournal.it muro per i tuoi graffiti digi

 $\overline{\oplus}$